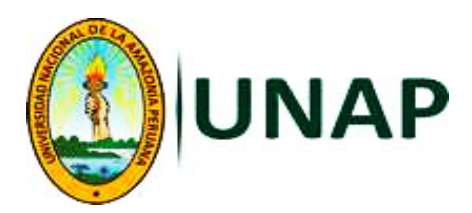

<span id="page-0-0"></span>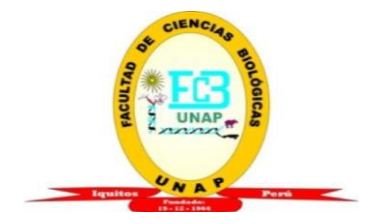

# **FACULTAD DE CIENCIAS BIOLÓGICAS ESCUELA PROFESIONAL DE CIENCIAS BIOLÓGICAS**

# **TESIS**

# **DIVERSIDAD GENÉTICA DE LA COLECCIÓN DE GERMOPLASMA DE**  *Myrciaria dubia* **"CAMU-CAMU" DE LA E.E.A. EL DORADO-INIA EMPLEANDO MARCADORES MICROSATÉLITES**

# **PARA OPTAR EL TÍTULO PROFESIONAL DE BIÓLOGO**

**PRESENTADO POR:**

**DANIEL EDGAR MOTTA SANTILLÁN**

**ASESORES:**

**Blgo. JUAN CARLOS CASTRO GÓMEZ, Dr.**

**Blgo. JOSEPH DYLAN MADDOX, Dr.**

**Ing. STALIN JUAN VASQUEZ GUIZADO**

**IQUITOS, PERÚ**

# **ACTA DE SUSTENTACIÓN DE TESIS**

<span id="page-1-0"></span>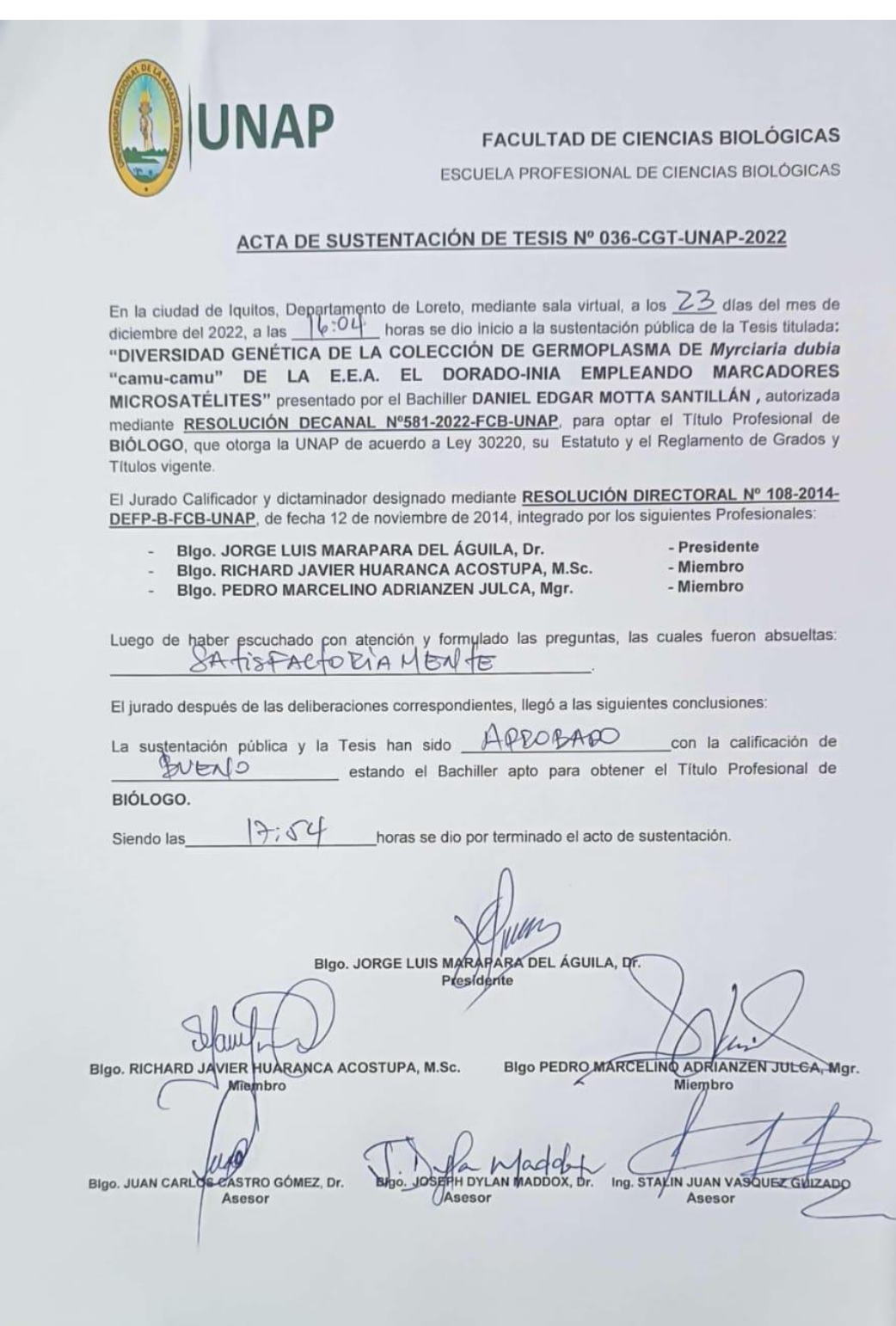

## **JURADO CALIFICADOR Y DICTAMINADOR**

<span id="page-2-0"></span>Blgo. Jorge Luis Marapara Del Águila, Dr.<br>Presidente Blgo. Pedro Marcelino Adrianzén Julca Mg. Sc. Miembro аu Blgo. Richard Javier Huaranca Acostupa, M.Sc. Miembro C

**ASESORES**

<span id="page-3-0"></span>Blgo. Juan Carlos Castro Gómez, Dr. La Medda Blgo. Joseph Dylan Maddox, Dr. Ing. Stalin Juan Vásquez Guizado  $\angle$ 

## **RESULTADO DEL INFORME DE SIMILITUD**

<span id="page-4-0"></span>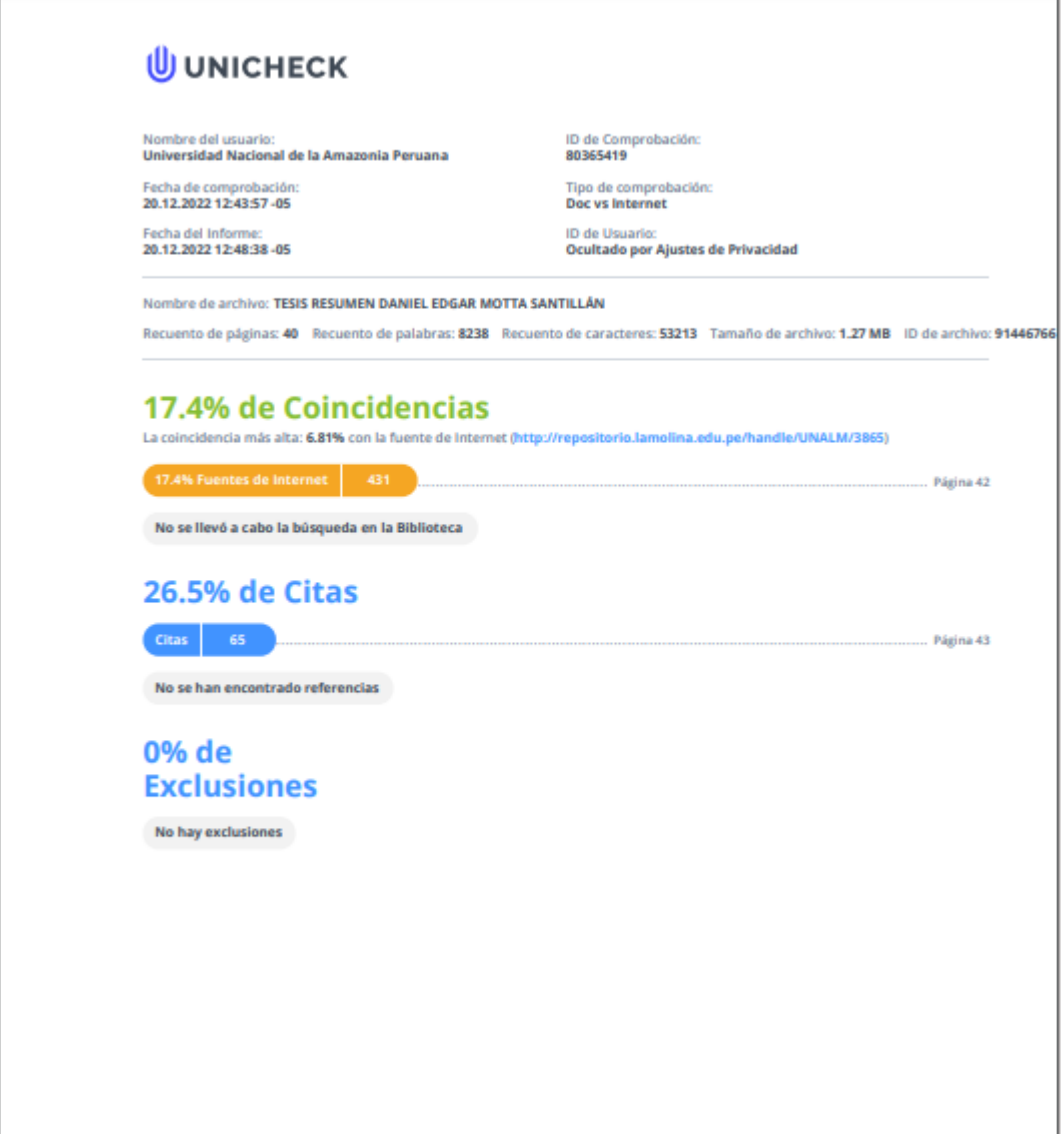

#### **DEDICATORIA**

<span id="page-5-0"></span>A Dios; quién supo guiarme por el buen camino y brindarme las fuerzas necesarias para superar cada obstáculo que siempre nos da la vida, enseñándome a encarar las adversidades sin perder nunca la dignidad ni desfallecer en el intento.

A mi Madre; por tener la valentía de darme la vida, saciarme de amor y cariño; por otorgarme el apoyo incondicional en los momentos difíciles de mi formación, por motivarme y extenderme su mano cuando sentí que todo estaba perdido. Gracias Nora Santillán Vda. de Motta por creer en mí.

A mis hermanas Giulianna y Giovanna Ammy; por ser parte importante en mi vida, por entender que todo sacrificio tiene su recompensa. A José Miguel por su interminable comprensión y hospitalidad en todo momento; gracias por estar conmigo y apoyarme siempre.

A mi Padre Marino Edgar Motta Salazar; a pesar de nuestra distancia física, siento que estás conmigo siempre, aunque nos faltaron muchas cosas por vivir, estoy seguro que este momento fuese tan especial para ti, como lo es para mí. A ti; mi corazón y agradecimiento, te extraño mucho PAPÁ.

A tu paciencia y comprensión; porque preferiste sacrificar tu tiempo para que pudiera cumplir con el mío. Gracias a tu sencillez, humildad y sacrificio me inspiraste a ser mejor cada día, eres mi motivación, inspiración y felicidad, gracias por estar siempre a mi lado Johanna Milagros.

… Daniel

vi

#### **AGRADECIMIENTO**

<span id="page-6-0"></span>Expresar mi más profundo y sincero agradecimiento a las personas que con su ayuda han colaborado en la realización del presente proyecto de investigación, en especial al Blgo. Juan Carlos Castro Gómez, Dr.; investigador y excelente ser humano, por la orientación, motivación, asesoría y el apoyo recibido a lo largo de este intenso periodo. Especial reconocimiento merece el enorme interés por el proyecto y las sugerencias recibidas del Blgo. Joseph Dylan Maddox, Dr.; investigador - Field Museum of Natural History - Chicago, por la sabiduría, conocimientos y confianza depositada en mi persona. También agradecer infinitamente al Blgo. Jorge Luis Marapara Del Águila, Dr. Ing. Lastenia Ruíz Mesía, Dra.; Blgo. Marianela Cobos Ruíz, Dra.; Blgo. Pedro Marcelino Adrianzén Julca, Mg.Sc. y al Blgo. Jorge Angulo Quintanilla por el apoyo, facilidades, enseñanzas, comentarios constructivos y las atinadas correcciones recibidas durante este fantástico trabajo de investigación.

A la Unidad Especializada de Biotecnología del Centro de Investigación de Recursos Naturales de la Amazonía - CIRNA, por el uso de los ambientes y equipos. Al proyecto, "Análisis del transcriptoma de *Myrciaria dubia* (HBK) McVaugh "camu-camu" con tecnología de última generación. Identificación de genes y descripción de vías metabólicas" por el intenso apoyo económico.

A mi hermosa familia; liderada por una excelente madre y amiga Nora Santillán Vda. de Motta, a mis hermanas Giulianna y Giovanna Ammy, a José Miguel Sotomayor Dávila, a mi sobrina Antonella Ammy, a mis adorados hijos Fabrizio Yahel, Domenica Luana y Daniel Alessandro por ser parte de mi vida y así; alcanzar el tan anhelado éxito, en mis duros años de carrera profesional. Un agradecimiento especial al Ing. Stalin Juan Vasquez Guizado por el empeño, dedicación y asesoría incondicional en estos rigurosos años de investigación, gracias por la amistad y tu entera colaboración. Al Ing. Sixto Imán Correa y al Instituto Nacional de Innovación Agraria - INIA por permitirnos acceder a las accesiones del Banco de Germoplasma de la Estación Experimental Agraria "El Dorado" para la obtención del material biológico. Así mismo, un enorme agradecimiento a la Blgo. Bianca Estefani Vigil Santillán de Chachapoyas, por su apoyo interminable en los diferentes análisis de datos... ¡¡Muchas gracias!!

vii

# ÍNDICE DE CONTENIDO

<span id="page-7-0"></span>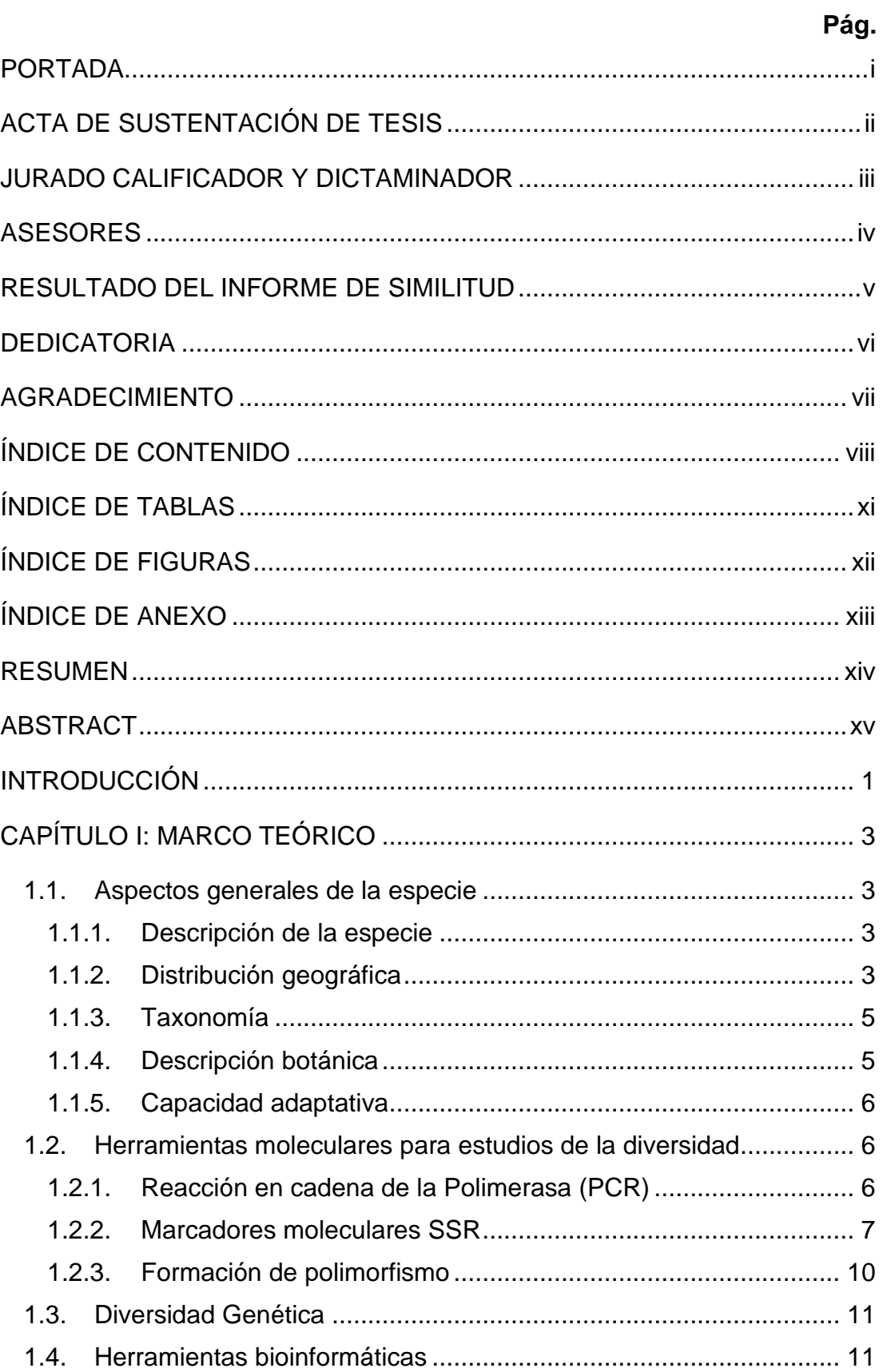

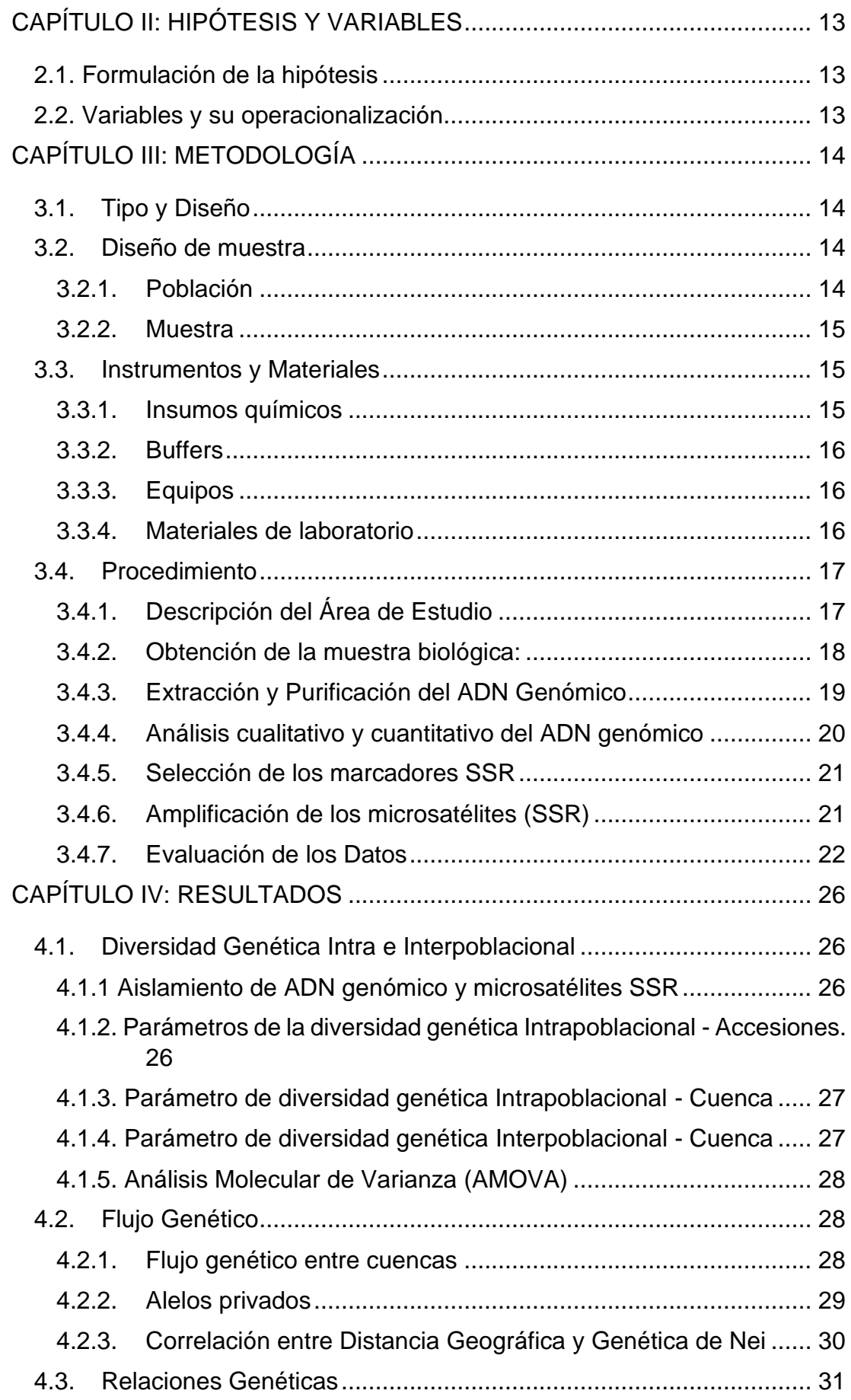

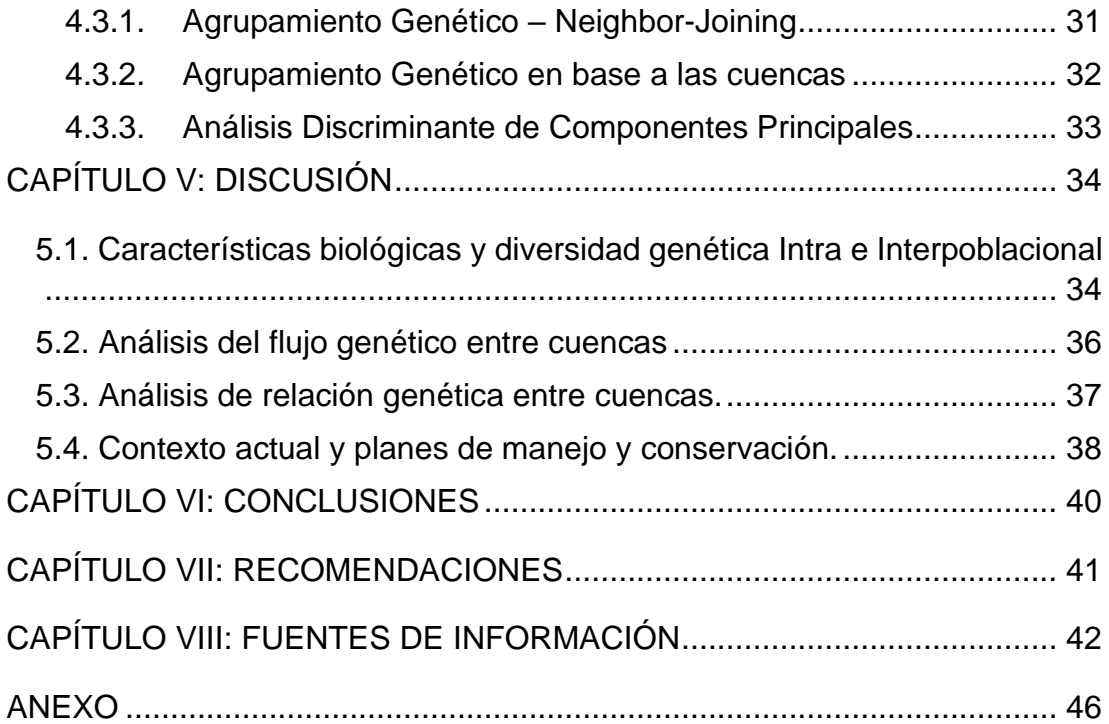

# **ÍNDICE DE TABLAS**

<span id="page-10-0"></span>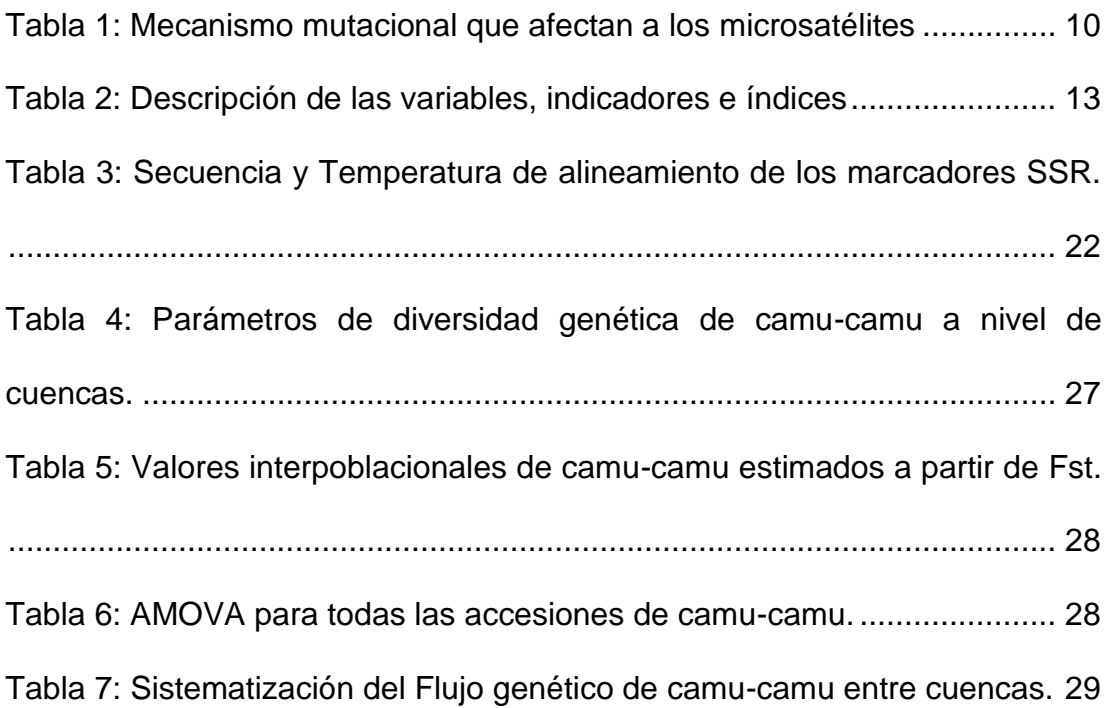

# **ÍNDICE DE FIGURAS**

<span id="page-11-0"></span>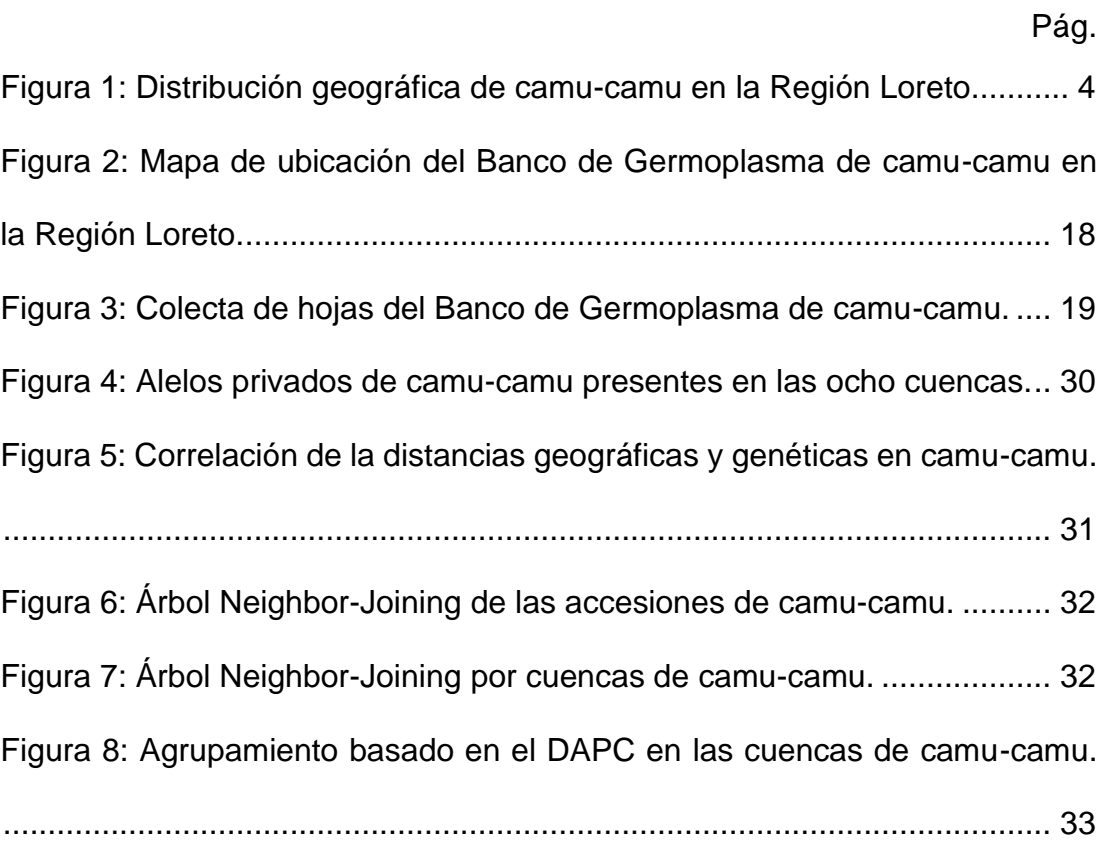

# **ÍNDICE DE ANEXO**

<span id="page-12-0"></span>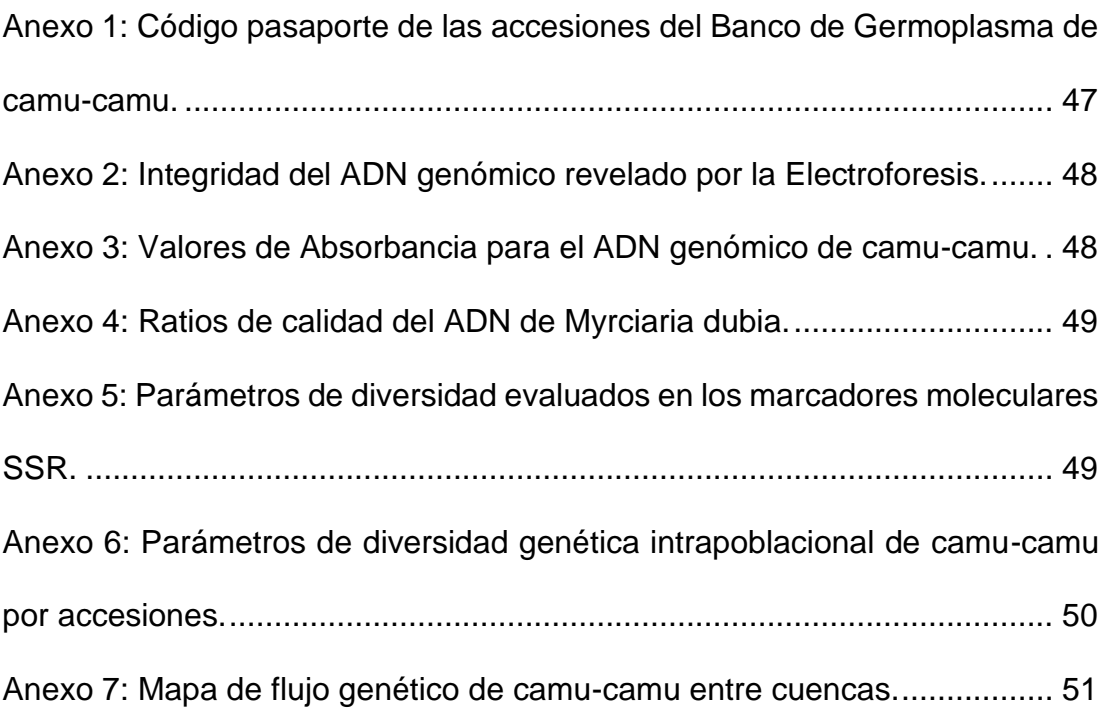

#### **RESUMEN**

<span id="page-13-0"></span>*Myrciaria dubia* (Kunth) McVaugh "camu-camu" es un arbusto amazónico de la familia Myrtaceae, que posee un alto contenido de vitamina C "Ácido ascórbico" en el fruto. Este compuesto es muy requerido a nivel internacional por las industrias farmacológicas. Para evaluar la diversidad genética de esta especie se colectaron 380 genotipos provenientes de 43 accesiones (8 cuencas) y se emplearon 6 marcadores de secuencia simple repetida (SSR). El ADN aislado fue de buena calidad, como lo demuestra la prueba espectrofotométrica y electroforética. El valor promedio de los parámetros de diversidad a nivel de accesiones fue: Numero de alelos diferentes (Na), Numero efectivo de alelos (Ne), Índice informativo de Shannon (I), Heterocigosidad observada (Ho), Heterocigosidad esperada (He), e Índice de fijación (F) de 5,18; 3,63; 1,325; 0,577; 0,652 y 0,124 respectivamente. Las cuencas que presentaron mayor y menor parámetros de diversidad genética fueron Amazonas - Napo y Putumayo - Tigre, respectivamente. El resultado del AMOVA, reveló una alta variación genética dentro de las poblaciones (73%) y baja entre las poblaciones (27%). El flujo genético entre cuencas varió de 16,1 (Nanay – Ucayali) a 1,3 (Putumayo – Tigre). Con respecto a la estructura genética, se identificaron 12 grupos, con un delta de  $K = -4$ . Así mismo, el DAPC por cuenca muestra el aislamiento de tres cuencas: Curaray, Putumayo y Napo. Finalmente, estos resultados son cruciales para planificar y diseñar estrategias de conservación, manejo y mejora del banco de germoplasma *ex situ* de *Myrciaria dubia* "camu-camu" en la región Loreto.

**Palabras clave:** AMOVA, diversidad genética, estructura genética, SSR

xiv

#### **ABSTRACT**

<span id="page-14-0"></span>*Myrciaria dubia* (Kunth) McVaugh "camu-camu" is an Amazonian shrub of the Myrtaceae family, which has a high content of vitamin C "ascorbic acid" in the fruit. This compound has a significant international demand from the pharmacological industries. To evaluate the genetic diversity of this species, 380 genotypes from 43 accessions (8 river basins) were collected and analyzed using six simple sequence repeat (SSR) markers. The isolated DNA was of good quality, as demonstrated by spectrophotometric and electrophoretic analysis. The average value of diversity parameters at the accession level were: Number of different alleles (Na), Effective number of alleles (Ne), Shannon's informative index (I), Observed heterozygosity (Ho), Expected heterozygosity (He), and Fixation index (F) of 5,18; 3,63; 1,325; 0,577; 0,652 and 0,124 respectively. The river basins that presented the highest and lowest genetic diversity parameters were Amazonas - Napo and Putumayo - Tigre, respectively. The AMOVA test revealed high genetic variation within populations (73%) and low between populations (27%). The gene flow between river basins ranged from 16,1 (Nanay - Ucayali) to 1,3 (Putumayo - Tigre). Concerning genetic structure, were identified 12 genetic groups, with a delta of  $K = -4$ . Likewise, the DAPC by river basin shows that Curaray, Putumayo, and Napo basins were isolated. In conclusion, these results are crucial for planning and designing strategies for conserving, managing, and improving the ex-situ germplasm bank of *Myrciaria dubia* "camu-camu" in the Loreto region.

**Keywords**: AMOVA, genetic diversity, genetic structure, SS

xv

#### **INTRODUCCIÓN**

<span id="page-15-0"></span>*Myrciaria dubia* (Kunth) McVaugh "Camu-camu" es un arbusto de la familia Myrtaceae, posee un genoma diploide y su tamaño del genoma es de 230 Mb (1). Esta especie crece naturalmente en áreas estacionalmente inundadas a lo largo de los ríos y lagos de las cuencas de la Amazonía (2). La importancia económica de esta especie radica en el alto contenido de vitamina C presente en sus frutos, que se encuentran en un rango de 877 a 3,133 mg por 100 g de pulpa. El camu-camu es considerado como una de las fuentes más ricas de ácido ascórbico "vitamina C" de todas las especies de plantas (3), solo superado por el *Terminalia ferdinandiana* "kakadu", nativa de Australia del Norte que posee una concentración de 406 ± 5,320 mg por 100 g de pulpa (4). El Instituto Nacional de Investigación Agraria (INIA) cuenta con un Banco de Germoplasma *ex situ* donde alberga 43 accesiones de *Myrciaria dubia* pertenecientes a la región Loreto (5). Este instituto preserva la diversidad de cultivos de toda la región para las futuras generaciones, por lo que es de vital importancia conocer si la diversidad que mantiene colectada, representa adecuadamente la diversidad que existe actualmente en las diferentes localidades de nuestra región.

Por otro lado, se observa que en los últimos años existe un reporte del descenso en la exportación de los productos derivados de *Myrciaria dubia,*  estimándose una disminución de 4,94 toneladas por año (6). Este problema se atribuye a la alta variación en la producción de vitamina C tanto en rodales naturales como en el Banco de Germoplasma de camu-camu del INIA (5). Esta amplia variación en vitamina C impide que los agricultores y empresarios puedan ofrecer productos derivados de alta calidad y calidad uniforme, que es

un requisito indispensable exigido por los mercados Nacionales e Internacionales (7). Sin embargo, a pesar de su importancia económica aún no existen informaciones sobre variación genética a nivel molecular que ayuden al proceso de mejoramiento en la obtención de cultivos con características seleccionados para suplir las demandas futuras de la fruta. Una aproximación indirecta para determinar la influencia de los factores genéticos en la producción de compuestos de interés, como la vitamina C en plantas, es el análisis de la diversidad genética. Esta diversidad genética, también denominada polimorfismo genético, se debe a cambios en la secuencia nucleotídica del ADN por mutaciones y recombinación genética (8). Sin embargo, la diversidad genética en las poblaciones de plantas se puede determinar con diversas técnicas moleculares tales como secuenciamiento de genes, ISSR (9), RAPD (10), AFLP (11) y análisis de microsatélites (SSR) (12), ello nos permitirá conocer la variabilidad genética que están siendo utilizados para su conservación y evaluaciones preliminares de caracteres importantes de producción en algunas accesiones (13).

En tal sentido, los objetivos específicos de esta tesis fueron analizar los parámetros de diversidad genética inter e intra poblacional, flujo genético y relaciones filogenéticas de los 380 genotipos del Banco de Germoplasma de *Myrciaria dubia* "camu-camu" del INIA empleando marcadores microsatélites (SSR).

 $\overline{2}$ 

## **CAPÍTULO I: MARCO TEÓRICO**

#### <span id="page-17-1"></span><span id="page-17-0"></span>**1.1. Aspectos generales de la especie**

#### <span id="page-17-2"></span>**1.1.1. Descripción de la especie**

El camu-camu es un arbusto nativo típico de la selva tropical del Amazonas. Se considera importante esta especie, debido al alto contenido de ácido Lascórbico (vitamina C); además de ello, compuestas de nutrientes tales como proteínas, carbohidratos, lípidos, cenizas, fibra cruda y aminoácidos esenciales (valina, leucina, fenilalanina, etc.), ácidos grasos esenciales de las familias omega 3 y 6, vitamina C y vitaminas del complejo B y varios minerales esenciales para la nutrición humana, como el potasio, fósforo, sulfato, calcio, magnesio, cobalto, hierro y varios otros (14). Esta especie posee un genoma diploide y su tamaño del genoma (230 Mb) está en el rango de otras especies de Myrtaceae (15).

#### <span id="page-17-3"></span>**1.1.2. Distribución geográfica**

Se distribuyen principalmente en Guyana, Venezuela, Colombia, Ecuador, Brasil, Bolivia y Perú. En este último específicamente en la región Loreto se presenta la mayor cantidad de poblaciones naturales (rodales) de camu-camu.

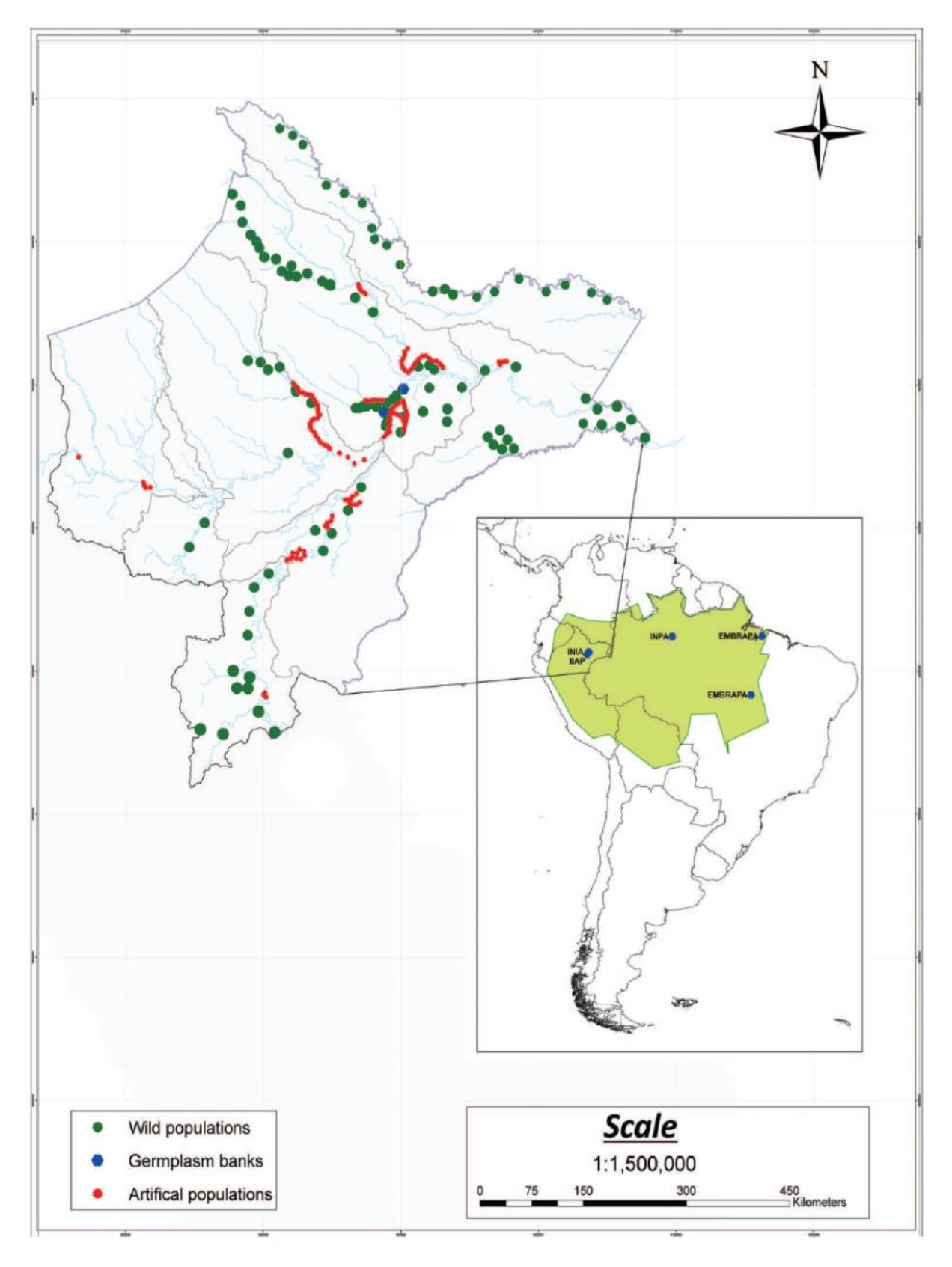

Figura 1: Distribución geográfica de camu-camu en la Región Loreto

<span id="page-18-0"></span>**Fuente:** *Myrciaria dubia* "camu-camu" Fruit: Health-Promoting Phytochemicals and Functional Genomic Characteristics (14)

#### <span id="page-19-0"></span>**1.1.3. Taxonomía**

El camu-camu se clasifica en grupos principales de acuerdo a varios parámetros como ciclo de vida, morfología y estructura arbustiva. Los estudios taxonómicos actuales del APG IV (Angiosperm Phylogeny Group 2016) (16), clasifican a la especie estudiada de la siguiente manera:

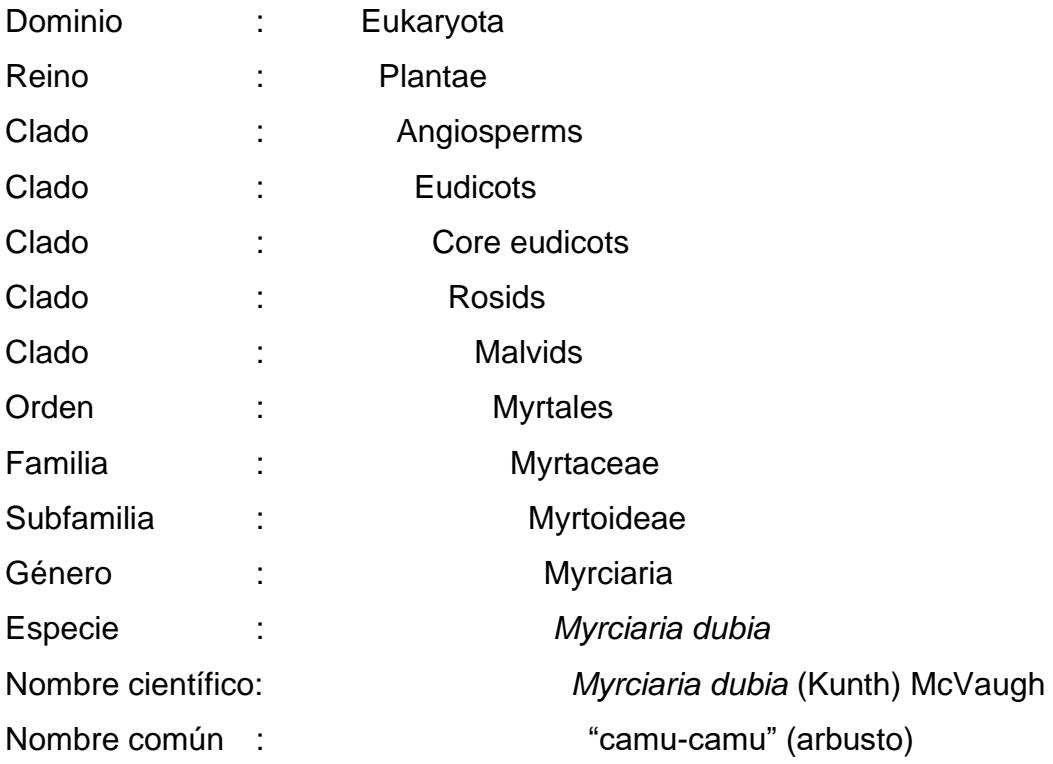

#### <span id="page-19-1"></span>**1.1.4. Descripción botánica**

Según Rodrigues *et al*., (17) describe el género *Myrciaria* e indica que son arbustos que miden 4 a 8 m de altura, con una ramificación que se inicia desde la base. El tallo y las ramas son glabras, cilíndricas, lisos de color marrón claro a rojizo, con una corteza que se desprende cumplido su ciclo. Las hojas son simples, de borde liso, opuestas, ovaladas, elípticas, lanceoladas y algo asimétricas. La raíz principal es de forma cónica, y muchos pelos absorbentes. Los frutos son globosos, de superficie lisa y brillante, de color rojo oscuro hasta negro púrpura al madurar, miden de 2 a 4 cm de diámetro, con 1 a 4 semillas por fruto, siendo la más común de 2 a 3 semillas. Las semillas son reniformes, aplanadas, cubiertas por una vellosidad blanca rala de menos de 1 mm de longitud.

#### <span id="page-20-0"></span>**1.1.5. Capacidad adaptativa**

Según Imán *et al*., (18) mencionan que las plantas de camu-camu que forman rodales naturales, viven varios meses sumergidas durante la época de creciente de los ríos, por su rusticidad, la especie se ha adaptado fácilmente a condiciones de suelos de restinga (sistemas inundables) y hasta en suelos de tierra firme o altura (sistemas no inundables). Estos autores también mencionan, que el camu-camu es una planta heliófita, es decir, que requiere de abundante luz para favorecer los procesos de fotosíntesis; bajo condiciones de sombra, se detiene el metabolismo y las plantas no crecen. Muchos de estas plantas son adaptados a condiciones extremas de temperatura, suelo y condiciones ambientales. Esta habilidad para adaptarse a estas combinaciones es de acuerdo a la capacidad de respuesta de la planta.

#### <span id="page-20-1"></span>**1.2. Herramientas moleculares para estudios de la diversidad**

#### <span id="page-20-2"></span>**1.2.1. Reacción en cadena de la Polimerasa (PCR)**

La PCR fue descubierta por Mullis (19), este proceso consiste en hacer múltiples copias de un segmento de ADN, esta se da en tres etapas: desnaturalización, unión de iniciadores o "annealing" y polimerización. Chien *et al.*, (20) desarrollaron la técnica de purificación de la polimerasa de *Termus*  *aquaticus,* cuya característica más peculiar es que tiene una temperatura óptima de 80 °C y es termoestable para un amplio rango de temperatura. El uso de esta polimerasa para la PCR simplifica grandemente el procedimiento y permitió que la reacción se realizará a mayores temperaturas mejorando la especificidad, la cantidad del producto, la sensibilidad y la longitud de los productos que pueden ser amplificados (21). Actualmente los marcadores moleculares basados en la PCR son los más usados ampliamente por su fácil aplicación y porque se pueden aplicar a gran escala (22).

#### <span id="page-21-0"></span>**1.2.2. Marcadores moleculares SSR**

Los rápidos avances en biología molecular, principalmente el desarrollo de la reacción en cadena de la polimerasa (PCR) han dado origen a técnicas muy versátiles que son usadas para analizar el polimorfismo a nivel de ADN (22). Hoy en día, los marcadores moleculares son las herramientas más utilizadas para este fin; puesto que presentan ventajas sobre los marcadores morfológicos, debido a que detectan el polimorfismo a nivel del genotipo, son independientes de los efectos ambientales y del estadio fisiológico de la planta. Los microsatélites se han convertido en el marcador de elección para los recursos fitogenéticos y las aplicaciones de la genética molecular debido a su distribución abundante y uniforme en todo el genoma, su naturaleza altamente variable con respecto al número de repeticiones, su herencia codominante, su facilidad de transferencia y reproducibilidad, y su alta eficiencia. en el análisis de huellas dactilares de ADN, así como también se puede utilizar en el análisis de pedigrí de diferentes especies de plantas (23). Los microsatélites son regiones codificantes y no codificantes del genoma constituidas por secuencias simples repetidas (SSRs) en tándem, estas secuencias o motivos repetidos de 1 a 5 pb ampliamente distribuidos tanto en genomas eucariotas y procariotas son ubicuos; es decir, están repartidos por todo el genoma (24). De acuerdo con su secuencia Jarne y Lagoda (25) clasificaron los SSR en tres tipos: puros (p.e.(CA)n), compuestos

(p.e.(CA)n(GA)n) e interrumpidos (p.e.(CA)nTT(GA)n). Estas regiones son muy comunes en genomas eucariotas, se encuentran repartidas a lo largo de todo el genoma y presentan un alto nivel de polimorfismo por lo que se emplean comúnmente como marcadores genéticos (22).

Los marcadores moleculares tienen una amplia ventaja, desventaja y muchas aplicaciones, en base a ellos se enfatizará en los siguientes (26).

## **a. Ventajas**

- Multialélicos, transmisión co-dominante, facilidad de detección por PCR, relativa abundancia, cobertura extensiva del genoma y requerimiento de solo una pequeña cantidad de ADN inicial.
- Alto polimorfismo en comparación con otras técnicas como RFLP, RAPD y AFLP.
- Otorgan información intermedia entre la secuencia completa y las meras diferencias electroforéticas ya que conocemos el motivo repetido y podemos estimar el número de repeticiones presentes.
- Son considerados neutrales, es decir la selección y la presión del ambiente no influyen directamente en su expresión.
- Los productos de PCR de diferentes *loci* se pueden correr en un mismo gel (PCR múltiplex).
- Si el método de corrida electroforética es el mismo, los resultados pueden ser fácilmente intercambiados y comparados con otros laboratorios.

## **b. Desventajas**

● Los productos de amplificación frecuentemente consisten en varios fragmentos de diferentes tamaños, llamadas "bandas tartamudas". La enzima *Taq* polimerasa, así como otras polimerasas son susceptibles al salto o "slippage". Adicionalmente una actividad desoxinucleotidil transferasa terminal por lo que adiciona un nucleótido extra (Adenina) en el terminal 3´ del producto del PCR, de manera dependiente de la secuencia.

- La electroforesis en geles de poliacrilamida es susceptible a errores de migración, no se puede conocer el número de alelos que hay por cada tamaño de banda a menos que se maximice el número de alelos diferentes que pueden tener tamaño de acuerdo a su ploidía.
- Homoplasia, por este fenómeno aun cuando los tamaños de los alelos de un mismo locus sean idénticos, su estructura (secuencia) puede no serlo. El impacto que la Homoplasia podría tener es la sobreestimación de la similitud. Los microsatélites producen información generalmente concordante con otros tipos de marcadores, lo cual sugiere que la homoplasia no oscurece la diferenciación de las frecuencias alélicas.
- Los alelos nulos se pueden originar por la ausencia del microsatélite o por mutaciones en las secuencias flanqueantes en las cuales hibridan los iniciadores, lo que resulta en la pseudo muerte del alelo. Solo es posible observar un alelo aun cuando existan más copias por lo que un supuesto individuo homocigoto podría tratarse de un heterocigoto siendo el otro alelo un alelo nulo.

#### **c. Aplicaciones**

- Los microsatélites se han convertido en una herramienta poderosa por su amplio polimorfismo y naturaleza co-dominante; ambas características han permitido el estudio de las poblaciones naturales con un alto grado de resolución. Actualmente estas regiones son ampliamente usadas en el estudio de genética humana, de mamíferos y de especies vegetales e identificación de genotipos.
- En genética de poblaciones, por las asociaciones con grandes fragmentos cromosómicos cuyas frecuencias corresponden directamente a factores demográficos que gobiernan la diferenciación de las poblaciones.
- En genética de plantas, han sido empleados para el mapeo de genomas de diferentes grupos taxonómicos gracias a su distribución a lo largo de todo el genoma como herramientas que asisten en el mejoramiento genético en la búsqueda de marcadores asociados a QTLs y en estudios de validación taxonómica y filogenia. La utilidad de

los SSR en la identificación de especies y cultivos ha sido comprobada por varios estudios.

## <span id="page-24-0"></span>**1.2.3. Formación de polimorfismo**

Según Zorrilla (26) las regiones microsatélites están expuestas a los mismos procesos mutacionales que el resto del genoma. Sin embargo, algunos procesos son típicos de regiones de secuencia repetida. La tasa de mutación de los microsatélites se ha estimado entre 10 $2$  y 10 $5$ . Las tasas de sustitución en plantas difieren entre tipos de ADN: en ADN mitocondrial la tasa de sustitución es la tercera parte que en ADN cloroplastidial y en este es la mitad que en ADN nuclear. Específicamente en regiones microsatélite se ha comprobado que la tasa de mutación en ADN cloroplastidial es menor que en el ADN nuclear. Mutaciones que afectan el sistema de reparación resultan en elevación de las tasas de mutación de los microsatélites tanto en procariotas y eucariotas. El salto de la polimerasa en los microsatélites depende de la longitud de los fragmentos amplificados y de su secuencia (contenido de A-T) (27). Los diferentes modelos que han intentado explicar el polimorfismo encontrado en los microsatélites ordenados de manera cronológica son: el Modelo de alelos infinitos o IAM, Modelo mutacional escalonado o SSM y el Modelo mutacional de dos fases o TPM. Sin embargo, estos modelos no han podido explicar toda la variación y distribución de los microsatélites existentes en el genoma por lo que se plantea la necesidad de buscar otros modelos que expliquen mejor estos fenómenos (28).

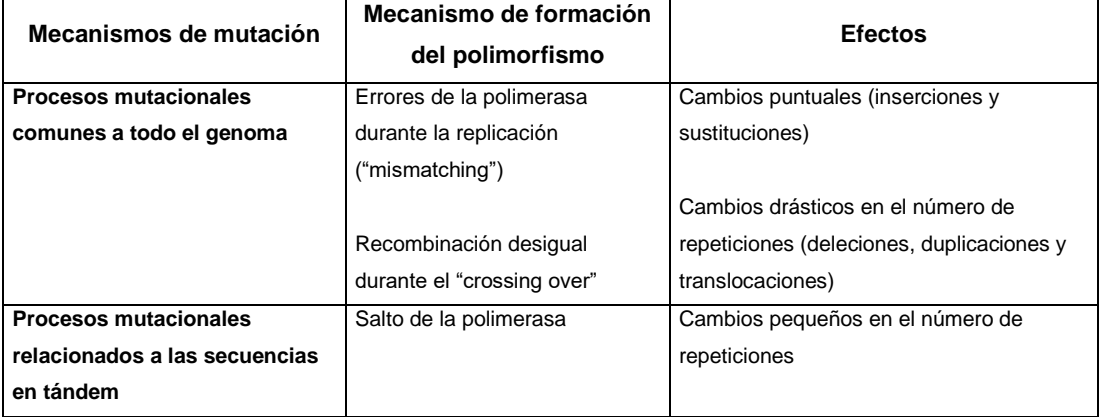

<span id="page-24-1"></span>**Tabla 1:** Mecanismo mutacional que afectan a los microsatélites

**Fuente:** Diversidad genética de cultivares nativos de papas amargas y ocas provenientes de Puno (26).

## <span id="page-25-0"></span>**1.3. Diversidad Genética**

Actualmente, la mayoría de los estudios que buscan analizar la diversidad genética se basan en el estudio de marcadores moleculares de ADN, los cuales permiten una precisa caracterización genotípica, superando las limitaciones que se presentan con el empleo de marcadores morfológicos y bioquímicos (29).

La diversidad genética en sentido amplio es el componente más básico de la biodiversidad y se define como las variaciones heredables que ocurren en cada organismo, entre los individuos de una población y entre las poblaciones dentro de una especie (30). Así mismo, la diversidad genética es la materia prima para la evolución. En términos generales, entre mayor diversidad genética presenta una especie en particular, tendrá mayores posibilidades de sobrevivir. Caso contrario, cuando no existe diversidad genética o es muy baja, la probabilidad de que sobreviva a factores adversos, será menor; incluso, podría ocasionar su extinción (11).

Tradicionalmente, la diversidad de las especies ha sido estudiada mediante la observación metódica de caracteres morfológicos; sin embargo, es necesario citar que estos tienen una gran influencia del ambiente (9).

## <span id="page-25-1"></span>**1.4. Herramientas bioinformáticas**

Sin duda alguna, las herramientas bioinformáticas son de gran utilidad y tienen gran representación e importancia, es un área nueva y ascendente para la ciencia, que utiliza métodos computacionales para responder cuestiones biológicas (31). Algunas de estas herramientas son: GenAlEx v6.5 (32) que estimar varios parámetros importantes de diversidad genética, análisis de varianza molecular (AMOVA) y el test de Mantel. Por otro lado, el agrupamiento basado en el modelo bayesiano STRUCTURE ver 2.3.4, el cual evidencia a través del sitio web del programa Structure Harvester versión 0.6.94 (33). El análisis de agrupamiento de componentes principales (DAPC) determina el agrupamiento, para automatizar el procedimiento de asignación, utilizando el "mejor" número de poblaciones (K) en función de las diferencias del criterio de información bayesiano (BIC) entre valores sucesivos de K (34), para ello se empleando el software R versión 4.2.1 (35).

# **CAPÍTULO II: HIPÓTESIS Y VARIABLES**

## <span id="page-27-1"></span><span id="page-27-0"></span>**2.1. Formulación de la hipótesis**

Los marcadores microsatélites indica la existencia de una alta diversidad genética en el Banco de Germoplasma de *Myrciaria dubia* del INIA en la Región Loreto.

## <span id="page-27-2"></span>**2.2. Variables y su operacionalización**

<span id="page-27-3"></span>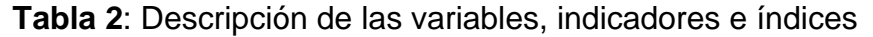

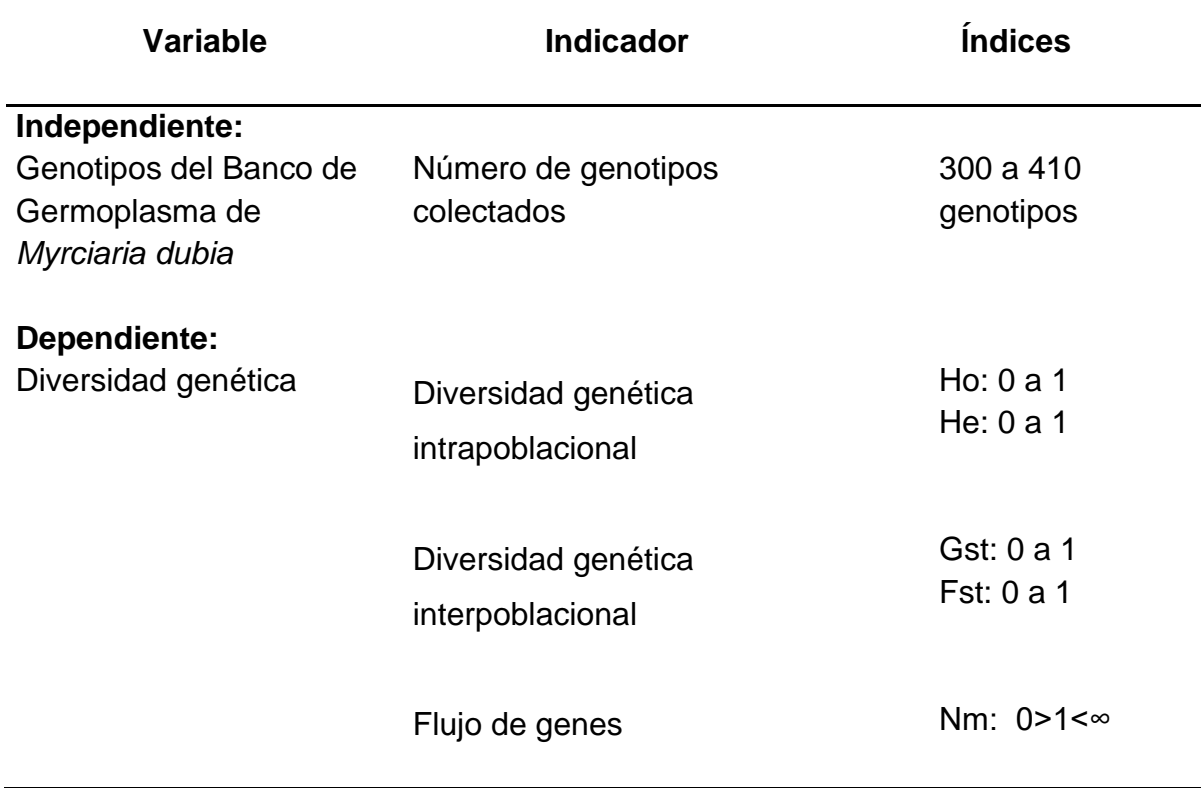

## **CAPÍTULO III: METODOLOGÍA**

#### <span id="page-28-1"></span><span id="page-28-0"></span>**3.1. Tipo y Diseño**

**Investigación Descriptiva y Analítica:** Descriptivo porque se evaluaron parámetros cuantitativos de diversidad genética en un determinado espacio – tiempo, con el fin de identificar características singulares en los genotipos. Analítico porque se correlacionaron variables, con el fin de determinar un agrupamiento en el árbol filogenético y como este se representa en el flujo genético y la distancia geográfica.

**No Experimental, Descriptivo y Transversal:** No experimental, porque NO se manipularon las variables, se analizaron los datos en un único momento y se describieron los rasgos genéticos más importantes de los diferentes genotipos. Descriptivo, porque se describen datos sobre una de las variables (parámetros de diversidad) y estas son reportadas. Transversal, porque se analizaron los datos de las variables que fueron recopiladas de todas las accesiones de *Myrciaria dubia* (Kunth) McVaugh del Banco de Germoplasma del INIA, en la Región Loreto.

#### <span id="page-28-2"></span>**3.2. Diseño de muestra**

#### <span id="page-28-3"></span>**3.2.1. Población**

Está constituida por 404 genotipos de 43 accesiones del Banco de Germoplasma de *Myrciaria dubia* "camu-camu" del INIA. Estas accesiones proceden de 8 cuencas hidrográficas en la Región Loreto.

## <span id="page-29-0"></span>**3.2.2. Muestra**

Se realizó un muestreo de los genotipos para cada una de las accesiones, obteniendo un total de 380 genotipos (94,06% del Banco de Germoplasma).

## <span id="page-29-1"></span>**3.3. Instrumentos y Materiales**

## <span id="page-29-2"></span>**3.3.1. Insumos químicos**

- Ácido bórico
- Acetato de sodio
- Acetato de potasio
- Ácido clorhídrico (HCl)
- Ácido etilendiaminotetraacético (EDTA)
- Agarosa
- Alcohol de 96 °
- Azul de bromofenol
- Cetiltrimetil amonio bromuro (CTAB)
- Cloruro de sodio (NaCl)
- Carbón Activado
- Cloroformo
- Dodecil sulfato sódico (SDS)
- Dietil pirocarbonato (DEPC)
- Desoxinucleótidos trifosfatados (dNTPs)
- Etanol de 70% y 97-100% de pureza
- Fenol:cloroformo:alcohol-isoamílico (25:24:1)
- Hidróxido de sodio (NaOH)
- Isopropanol
- β-mercaptoetanol
- Polivinilpirrolidona (PVP)
- Proteinasa K
- RNaseZap® (Ambion™, TX, USA)
- Tris Borato
- Tris Ácido clorhídrico (HCl)

● Trizma<sup>®</sup> base

## <span id="page-30-0"></span>**3.3.2. Buffers**

**Buffer de extracción:** 100 mM Tris-HCl (pH 8,0); 1,4 M NaCl; 20 mM EDTA; 2% CTAB; 1% PVP; 1% β-Mercaptoetanol.

**Buffer TE:** 10 mM Tris-HCl, 1 mM EDTA.

**Buffer TBE:** 890 mM Tris Borato, 890 mM Boric Acid, 20 mM EDTA

**Buffer de carga 2X:** 0,01% SDS, 0,01% azul de bromofenol y 0,5 mM EDTA.

## <span id="page-30-1"></span>**3.3.3. Equipos**

- Agitador magnético digital (Thermo Scientific,)
- Autoclave (Yamato SM 510)
- Balanza Analítica (Sartorius)
- Baño María (Labnet)
- Centrífuga (Hettich Zentrifugen)
- Cámara de corrida horizontal (Stock Code: MS MIDI para Electroforesis)
- Cámara de foto registro (Bio doc Analyze Biometra)
- Congeladora Ultra freezer (Simphony)
- Congeladora FerroBras
- Destilador de agua (Barnstead Fistreem III Glass Still)
- Espectrofotómetro NanoDrop® 2000 (Thermo Scientific EE. UU)
- Estufa (Ecocell 111)
- Mini Centrífuga (Mini Mouse, Spectrafuge Labnet)
- pH metro (Thermo Scientific)
- Purificador de agua (EASYpure RoDi Ultrapure)
- Termo block (Accublock Digital Dry Bath, Labnet)
- Vortex (Labnet)

## <span id="page-30-2"></span>**3.3.4. Materiales de laboratorio**

- Cuaderno de laboratorio
- Guantes de látex descartables
- Lápiz, lapicero y rotulador
- Micro pipetas con rangos de 0,5-10 µL, 10-100 µL y 100-1000 µL
- $\bullet$  Micro tubos de 200 µL, 1,5 mL, y 2 mL
- Morteros y pilones
- Parafilm
- Pastilla magnética
- Pisetas de 500 mL
- Probeta graduada de 25 mL, 50 mL, 100 mL, 500 mL, y 1000 mL
- Puntas de plástico de 0,5-10 µL, 1-20 µL, 1-200 µL, y 100-1000 µL
- Vasos precipitados de 10 mL, 50 mL, 250 mL, 500 mL, y 1000 µL.

## <span id="page-31-0"></span>**3.4. Procedimiento**

## <span id="page-31-1"></span>**3.4.1. Descripción del Área de Estudio**

El Instituto Nacional de Innovación Agraria (INIA), Estación San Roque, cuenta con el Campo Experimental "El Dorado", que se encuentra ubicado a la altura del 25,5 km. de la carretera Iquitos - Nauta en las coordenadas geográficas 3°57'17'' LS, 73°24'55'' LO con una altitud de 112 msnm (Figura 2). Este campo alberga el Banco de Germoplasma de *Myrciaria dubia "*camucamu" en el cual tiene identificadas con código pasaporte 43 accesiones, pertenecientes a 8 cuencas de la región Loreto. (Anexo 1).

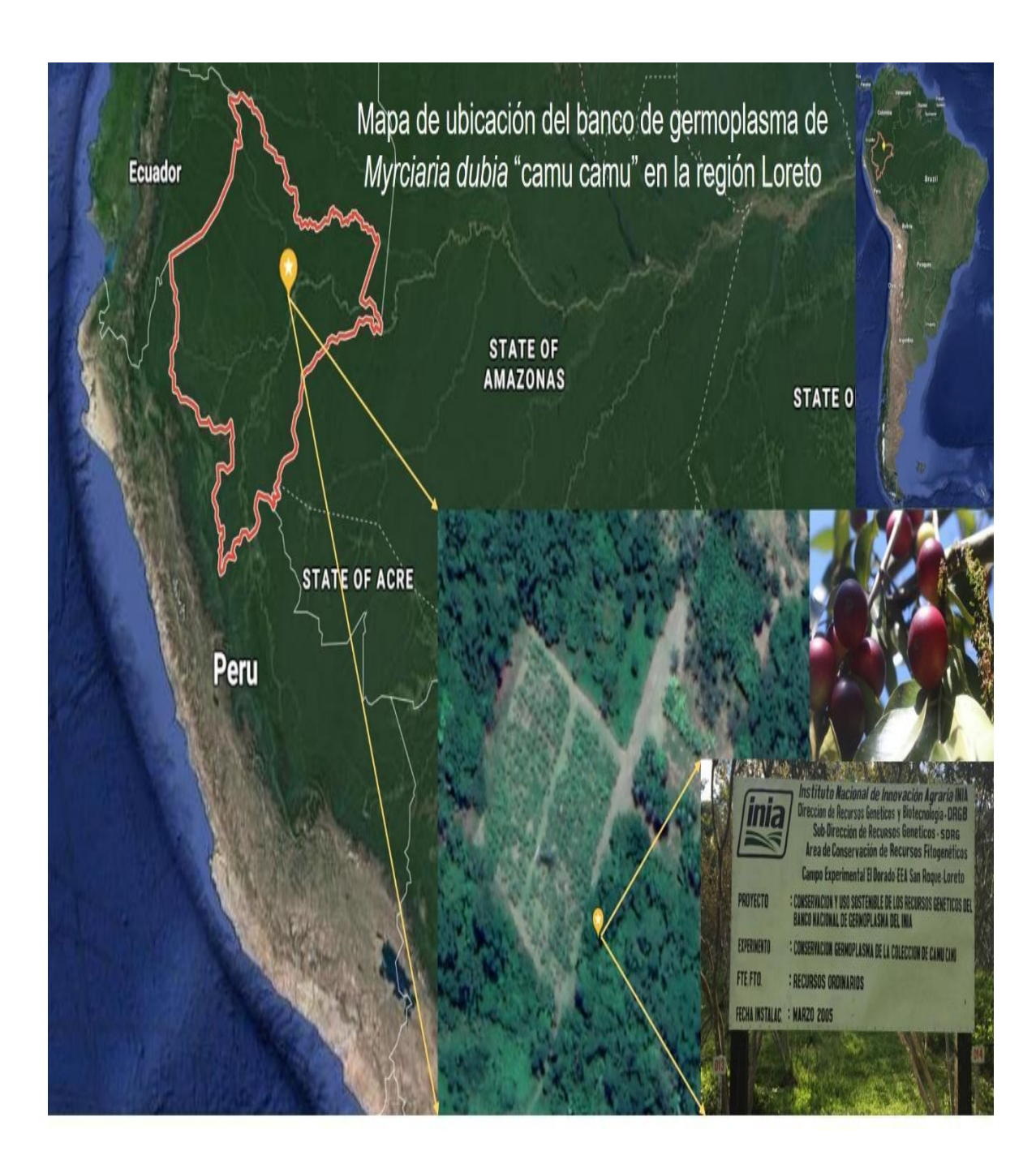

<span id="page-32-1"></span>Figura 2: Mapa de ubicación del Banco de Germoplasma de camu-camu en la Región Loreto.

## <span id="page-32-0"></span>**3.4.2. Obtención de la muestra biológica:**

Se colectaron hojas jóvenes (muestra biológica) de 380 genotipos del Banco de Germoplasma de *Myrciaria dubia* y fueron transportados en cooler (refrigeración) al Laboratorio de la Unidad Especializada de Biotecnología del Centro de Investigaciones de Recursos Naturales de la Amazonía (CIRNA-UNAP), para su aislamiento y purificación del ADN genómico (Figura 3).

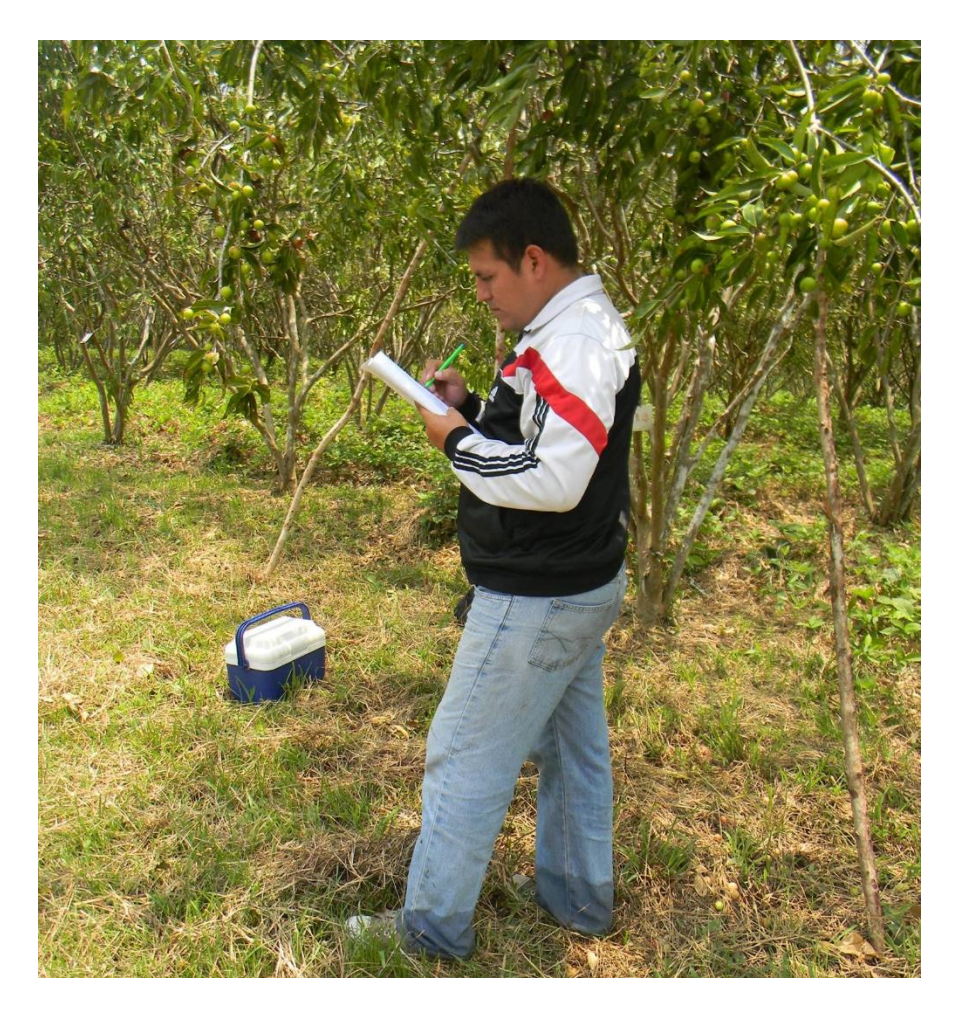

*Figura 3: Colecta de hojas del Banco de Germoplasma de camu-camu.*

## <span id="page-33-1"></span><span id="page-33-0"></span>**3.4.3. Extracción y Purificación del ADN Genómico**

Se realizó el protocolo en base a Castro *et al.* (1), que consiste en los siguientes pasos:

- Pesar 100 mg de la muestra en un mortero, agregar 1,5 mL del buffer de extracción (precalentado a 70 °C) y 10 µL de βmercaptoethanol. Agregar 200 µL de carbón activado. Triturar enérgicamente todo con ayuda de un pilón hasta formar una solución homogénea.
- Transferir la solución a los microtubos de 2 µL, agitar con vórtex y colocar en baño maría a 70 °C por 10 minutos, agitando cada 5 minutos.
- Dejar enfriar la muestra a temperatura ambiente por 10 minutos y agregar 500 µL de Fenol:cloroformo:alcohol-isoamílico

(25:24:1). Agitar con vórtex hasta homogenizar bien y centrifugar a 15 000 RPM por 5 minutos a 10 ºC.

- Transferir el sobrenadante a nuevos microtubos y agregar 500 µL de cloroformo:alcohol-isoamílico (24:1) a temperatura ambiente, agitar con vórtex hasta homogenizar la solución y centrifugar a 15 000 RPM por 5 minutos a 10 °C.
- Medir el volumen del sobrenadante colocándolo en un nuevo microtubo de 1,5 mL, agregar acetato de sodio 3 M de acuerdo a la siguiente fórmula:

Vol. de Acetato de Sodio =  $(Vol. sobrenadante)$  $(0,3)$ 2,7

- Agregar el mismo volumen de Isopropanol a temperatura ambiente (esto es el volumen del sobrenadante + el volumen de Acetato de Sodio). Agitar con vórtex y centrifugar a 10 000 RPM por 5 minutos a 10 °C.
- Eliminar el sobrenadante evitando perder el pellet, agregar 750 µL de etanol 70% y centrifugar a 10 000 RPM por 5 minutos a 10°C. Descartar el sobrenadante.
- Agregar 200 µL de etanol absoluto y centrifugar a 10 000 RPM por 5 minutos a 10 °C. Descartar el sobrenadante cuidadosamente evitando perder el "pellet".
- Secar el microtubo a baño seco a 40 °C por 10 minutos.
- Agregar 100 µL de Buffer TE y esperar 10 minutos hasta que se disuelva todo el "pellet".
- Homogenizar la muestra levemente y guardar a -20 °C para su posterior uso.

## <span id="page-34-0"></span>**3.4.4. Análisis cualitativo y cuantitativo del ADN genómico**

La concentración y pureza del ADN genómico se determinó mediante Espectrofotometría UV-Vis (Nanodrop 2000 - Thermo Fisher Scientific, de EE. UU.) evaluando la densidad óptica (OD). La concentración fue determinada en ng/ µL. La pureza en función a los ratios OD A260/230 (polisacáridos y polifenoles) y A260/280 (proteínas).

La integridad del ADN genómico se verificó mediante electroforesis en gel de agarosa. Para el ensayo, el ADN se homogenizo con un Buffer de carga 2X, esta mezcla se cargó en gel de agarosa al 1,5% (w/v). Luego, la corrida electroforética se realizó utilizando un voltaje de funcionamiento de hasta 8 V/cm en 1X Buffer TBE, Bromuro de etidio y posteriormente visualizado con luz UV (ultravioleta).

#### <span id="page-35-0"></span>**3.4.5. Selección de los marcadores SSR**

Los 6 marcadores microsatélites (SSR), fueron brindados y seleccionados de un total de 12 marcadores SSR, por la Unidad Especializada de Biotecnología del Centro de Investigación de Recursos Naturales de la UNAP. Estos marcadores tienen resultados preliminares donde se evidencia un alto Contenido de Información Polimórfica (PIC, por sus siglas en inglés), para Myrciaria dubia "camu-camu". La secuencia nucleotídica de estos seis marcadores se puede encontrar en el *GenBank del National Center for Biotechnology Information* (NCBI).

#### <span id="page-35-1"></span>**3.4.6. Amplificación de los microsatélites (SSR)**

La secuencia nucleotídica del forward y reverse de estos seis marcadores se muestra en la Tabla 3. Estos marcadores, permitieron amplificar los 380 genotipos de *Myrciaria dubia*. Las reacciones de amplificación fueron formuladas bajo la siguiente característica: 5,14 µL Agua Estéril de grado HPLC; 1  $\mu$ L 10X buffer; 0,5  $\mu$ L dNTPs (2 mM cada uno); 1  $\mu$ L BSA (10  $\mu$ g/ $\mu$ L); 1 µL Taq Free; 0,16 µL Labeled M13; 0,04 µL Forward primer (10 µM) y 0,16 µL Reverse primer (10 µM). La amplificación se llevó a cabo utilizando un

termociclador Réflex programado durante 30 ciclos de 94 °C por 4 minutos, 94 °C por 15 segundos, 58 °C por 15 segundos, seguido por una extensión de 72 °C por 45 segundos, 8 ciclos de 94 °C por 15 segundos, 53 °C por 15 segundos, seguido por una extensión de 72 °C por 45 segundos y final de 72 °C por 10 minutos. Los fragmentos fueron analizados bajo el protocolo de Maddox y Feldheim (36) con un estándar custom.

|                | Secuencia                    |          |
|----------------|------------------------------|----------|
| Código         | 5' Forward / 3' Reverse      | Temp (C) |
| <b>Mdu_083</b> | TCAAGAAATACACTTAAACGTCAACT / | 62       |
|                | TGTCGCTACTTATATGCACACA       |          |
| Mdu_100        | TCAACAACGGCGCTTTATGC /       | 62       |
|                | GATCTCGTCCACGGTGATCC         |          |
|                | TGACATGGTGCAAGCATGGA /       | 62       |
| Mdu_101        | CGAACCGAATGCACACGATC         |          |
| Mdu_118        | ACGATGGAGGGAGTCATGTG /       | 62       |
|                | TGGTTTGGTTCTCAATTTCAAGTGA    |          |
|                | TTAAAGCAGTCCTGTCCGGG /       | 62       |
| <b>Mdu 119</b> | TGTTTGCAAATTTTCACTGGAACA     |          |
| <b>Mdu 200</b> | CAAAGGTCGGGGTCTATGGC /       | 62       |
|                | GGAATTGGTGCGCAATTCCT         |          |

<span id="page-36-1"></span>*Tabla 3: Secuencia y Temperatura de alineamiento de los marcadores SSR.*

#### <span id="page-36-0"></span>**3.4.7. Evaluación de los Datos**

#### **3.4.7.1. Parámetros de diversidad genética intra e inter poblacional.**

Utilizando el programa GenAlEx v6.5 (32) se realizó los siguientes cálculos:

**Número de alelos diferentes (Na):** Número de alelos por locus.

**Número efectivo de alelos (Ne):** Representa una estimación del número de alelos igualmente frecuentes en una población ideal. Permite comparaciones significativas de la diversidad alélica entre loci con diversas distribuciones de frecuencia de alelos.

$$
Ne = \frac{1}{(Sum\ pi^2)}
$$

**Índice Informativo de Shannon (I):** Es un método alternativo para cuantificar la diversidad biológica en múltiples escalas (de genes a paisajes).

$$
I = -1 * Sum(p_i * ln ln(p_i))
$$

**Heterocigosidad observada (Ho):** Es la proporción de N muestras que son heterocigóticas en un locus dado.

$$
Ho = No. of \, Hets \, / \, N
$$

**Heterocigosidad esperada (He):** Es la proporción de heterocigosidad esperada bajo apareamiento aleatorio y pi es la frecuencia alélica del i-ésimo alelo.

$$
He = 1 - Sum\pi^2
$$

**Índice de Fijación (F):** También llamado coeficiente de consanguinidad, este índice muestra valores que van desde -1 a +1. Se esperan valores cercanos a cero bajo apareamiento aleatorio, mientras que valores positivos sustanciales indican endogamia o alelos nulos no detectados. Los valores negativos indican un exceso de heterocigosidad, debido al apareamiento selectivo negativo o a la selección de heterocigotos.

$$
Ho = (He - Ho) / He = 1 - (Ho / He)
$$

#### **3.4.7.2. Análisis de Varianza molecular (AMOVA)**

Con los datos obtenidos del coeficiente de similitud de Jaccard y empleando el programa GenAlEx v6.5 (32) se calculó el AMOVA, esto permitió cuantificar las variabilidades genéticas dentro y entre las poblaciones o cuencas.

#### **3.4.7.3. Flujo genético**

Es cualquier desplazamiento de genes desde una población hasta otra. El flujo génico (migración) incluye multitud de tipos de sucesos diferentes, por ejemplo, el polen transportado por el aire hasta un nuevo destino (óvulo). Si unos genes son transportados hasta una población donde esos genes no existían previamente, el flujo génico puede ser una fuente muy importante de variabilidad genética.

En tal sentido, el flujo genético es el producto del tamaño efectivo de las poblaciones individuales (N) por la tasa de migración entre ellas (m). Una estimación indirecta del flujo genético, es a partir del valor Fst, con la siguiente fórmula:

$$
Nm = ((1 / Fst) - 1) / 4
$$

El valor de Fst, fue calculado empleando el software GenAlEx v6.5 (32). Para la conversión y sistematización gráfica se empleó el Programa Microsoft Excel. La sistematización permitió transformar los picos de mayor y menor valor a una escala de colores, donde la interpretación resultó más entendible.

#### **3.4.7.4. Test de Mantel**

El test de Mantel se estimó para determinar el grado de correlación entre las distancias geográficas y distancia genética de las accesiones. La primera obtenida de los datos pasaporte de las accesiones en km. La segunda calculada a partir de la distancia genética de Nei empleando el software GenAlEx v6.5, los datos de ambas distancias se analizaron GenAlEx v6.5 (32).

#### **3.4.7.5. Relación genética Neighbor-Joining**

Un análisis filogenético no sólo nos indica las relaciones evolutivas entre las secuencias o especies, cuales descienden de ancestros comunes, sino también puede indicarnos cuales son las distancias entre ellas. Los métodos de reconstrucción filogenética más habituales asumen que todas las secuencias o especies provienen de partir un ancestro común mediante bifurcaciones.

La presente tesis elaboró un árbol genético, empleando el método Neighbor-Joining, el cual toma como base el cálculo de la distancia genética de Nei para ello se usó el paquete "StAMPP", Pembleton *et al*., (37), la construcción del árbol se realizó en base a un bootstrapping de 1000 repeticiones, para ello se usó el paquete "Poppr", Kamvar *et al.*, (38), ambos paquetes se ejecutaron en el programa R versión 4.2.1, Team., (35).

#### **3.4.7.6. Análisis Discriminante de Componentes Principales DAPC**

DAPC tiene como objetivo proporcionar una descripción eficiente de los grupos genéticos utilizando algunas variables sintéticas. Estos se construyen como combinaciones lineales de las variables originales (alelos) que tienen la varianza entre grupos más grande y la varianza dentro de un grupo más pequeña. Los coeficientes de los alelos utilizados en la combinación lineal se denominan cargas, mientras que las variables sintéticas se denominan funciones discriminantes. En base a ellos, se realizó un Análisis Discriminante de Componentes Principales (DAPC), para observar mejor la discriminación de los grupos; para ello se usó 150 Componentes Principales y la agrupación a priori en base a cuencas hidrográficas. Para ello se usó el paquete "adegenet" Jombart *et al.*, (39) usando el software R versión 4.2.1 (35).

## **CAPÍTULO IV: RESULTADOS**

#### <span id="page-40-1"></span><span id="page-40-0"></span>**4.1. Diversidad Genética Intra e Interpoblacional**

#### <span id="page-40-2"></span>**4.1.1 Aislamiento de ADN genómico y microsatélites SSR**

El ADN genómico aislado fue de buena calidad como lo demuestran las pruebas electroforéticas y espectrofotométricas. La primera reveló un ADN íntegro y bien definido, evaluado en diferentes accesiones (Anexo 2). La segunda, se obtuvieron valores promedios en las ratios de absorbancia de 260/230 y 260/280, 1,98 y 1,92, respectivamente, y una concentración promedio de 826,19 ng/uL (Anexo 3 - 4).

Con respecto a los 6 marcadores SSR, se evidencio que el mayor y menor valor para los parámetros de diversidad (Na, Ne, He y Ho) y PIC fueron Mdu\_118 y Mdu\_083 con valores de (6,35; 4,35; 0,71; 0,67 y 0,94) y (5,26; 3,66; 0,64; 0,59 y 0,89), respectivamente (Anexo 5).

## <span id="page-40-3"></span>**4.1.2. Parámetros de la diversidad genética Intrapoblacional - Accesiones.**

A nivel poblacional (43 accesiones) para los 6 marcadores SSR, los valores más altos de N, Na y Ne fueron 12,83 (Pop30), 8,17 (Pop49) y 5,87 (Pop54). Mientras los valores más bajos fueron 4,33 (Pop31), 1,50 y 1,16 (Pop08), respectivamente. Por otro lado, las estimaciones de diversidad con mayor valor para I y He, fueron 1,86 y 0,82 (Pop54) y los valores más bajos fueron 0,20 y 0,12 (Pop08). La heterocigosidad observada (Ho) vario de 0,96 (Pop31) a 0,07 (Pop08). El índice de fijación (F), se identificó que 11 (25,6%)

accesiones tienen valor negativo, este índice vario de -0,30 (Pop31) a 0,51 (Pop47) (Anexo 6)

#### <span id="page-41-0"></span>**4.1.3. Parámetro de diversidad genética Intrapoblacional - Cuenca**

Con respecto a los parámetros de diversidad genética a nivel de las 8 cuenca, se observó que los valores más altos de N, Na y Ne fueron 109,33; 16,17 (Nanay) y 8,40 (Amazonas). Mientras los valores más bajos fueron 18,83; 8,17 y 4,71 (Putumayo), respectivamente. Por otro lado, las estimaciones de diversidad con mayor valor para He y I fueron 0,88 y 2,32 (Curaray). Los valores más bajos fueron 0,68 (Tigre) y 1,61 (Putumayo), respectivamente. La heterocigosidad observada (Ho) vario de 0,72 (Napo) a 0,51 (Tigre). El índice de fijación (F), que se identificó que a nivel de cuenca el valor fue positivo, este índice vario de 0,33 (Nanay) a 0,17 (Napo) (Tabla 4).

| Cuenca          | N      | <b>Na</b> | <b>Ne</b> |      | Ho   | He   | F    |
|-----------------|--------|-----------|-----------|------|------|------|------|
| <b>Ucayali</b>  | 32,50  | 13,00     | 7,29      | 2,17 | 0,67 | 0,85 | 0,21 |
| <b>Tigre</b>    | 24,33  | 10,17     | 4,69      | 1,67 | 0,51 | 0,68 | 0,27 |
| Putumayo        | 18,83  | 8,17      | 4,71      | 1,61 | 0,56 | 0,69 | 0,16 |
| <b>Napo</b>     | 40,33  | 13,50     | 7,84      | 2,27 | 0,72 | 0,87 | 0,17 |
| <b>Nanay</b>    | 109,33 | 16,17     | 6,95      | 2,14 | 0,55 | 0,82 | 0,33 |
| Itaya           | 60,00  | 13,67     | 6,48      | 2,10 | 0,56 | 0,81 | 0,32 |
| Curaray         | 35,17  | 14,00     | 8,39      | 2,32 | 0,61 | 0,88 | 0,30 |
| <b>Amazonas</b> | 50,50  | 14,67     | 8,40      | 2,30 | 0,71 | 0,86 | 0,18 |
| Total           | 46.38  | 12,92     | 6,84      | 2,07 | 0,61 | 0,81 | 0,24 |

<span id="page-41-2"></span>*Tabla 4: Parámetros de diversidad genética de camu-camu a nivel de cuencas.*

#### <span id="page-41-1"></span>**4.1.4. Parámetro de diversidad genética Interpoblacional - Cuenca**

Para entender mejor la relación de las poblaciones entre cuencas se calcularon los valores de Fst. Esta estimación revela que el mayor valor se

encuentra entre las cuencas Putumayo – Tigre (0,18). Por otro lado, el menor valor se encuentra entre las cuencas Nanay – Amazonas, Nanay – Ucayali y Ucayali – Amazonas (0,02). El valor promedio a nivel de Banco de

Germoplasma es 0,07 (Tabla 5).

| X    | Cuenca          |         | <b>Valores Fst</b> |          |             |              |       |         |          |  |
|------|-----------------|---------|--------------------|----------|-------------|--------------|-------|---------|----------|--|
| 0,05 | <b>Ucayali</b>  | ---     |                    |          |             |              |       |         |          |  |
| 0,11 | <b>Tigre</b>    | 0,10    | $---$              |          |             |              |       |         |          |  |
| 0,12 | Putumayo        | 0,11    | 0,18               | ---      |             |              |       |         |          |  |
| 0,06 | <b>Napo</b>     | 0,04    | 0,10               | 0,11     | ---         |              |       |         |          |  |
| 0,05 | <b>Nanay</b>    | 0,02    | 0,09               | 0,12     | 0,05        | $---$        |       |         |          |  |
| 0,06 | Itaya           | 0,04    | 0,10               | 0,13     | 0,05        | 0,04         | ---   |         |          |  |
| 0,05 | Curaray         | 0,04    | 0,09               | 0,11     | 0,03        | 0,04         | 0,05  | ---     |          |  |
| 0,05 | <b>Amazonas</b> | 0,02    | 0,07               | 0,11     | 0,03        | 0,02         | 0,03  | 0,03    | ---      |  |
| 0,07 | Total           | Ucayali | <b>Tigre</b>       | Putumayo | <b>Napo</b> | <b>Nanay</b> | Itaya | Curaray | Amazonas |  |

<span id="page-42-3"></span>*Tabla 5: Valores interpoblacionales de camu-camu estimados a partir de Fst.*

## <span id="page-42-0"></span>**4.1.5. Análisis Molecular de Varianza (AMOVA)**

El AMOVA cuantificó la variación total de los 380 genotipos (43 accesiones) en dos estratos: la variación dentro de las poblaciones (80%) y variación entre poblaciones (20%) (Tabla 6).

<span id="page-42-4"></span>*Tabla 6: AMOVA para todas las accesiones de camu-camu.*

| <b>Fuente</b>                | Df  | SS       | <b>MS</b> | Est. Var. | ℅    |
|------------------------------|-----|----------|-----------|-----------|------|
| <b>Entre poblaciones</b>     | 42  | 492.456  | 11.725    | 0.541     | 20%  |
| Dentro de las<br>poblaciones | 717 | 1561,661 | 2.178     | 2.178     | 80%  |
| Total                        | 759 | 2054,117 |           | 2.719     | 100% |

## <span id="page-42-1"></span>**4.2. Flujo Genético**

#### <span id="page-42-2"></span>**4.2.1. Flujo genético entre cuencas**

Para entender mejor los resultados de los parámetros de diversidad genética se calculó el flujo génico (Nm) a nivel de cuencas. Esta estimación revela que

el mayor valor de flujo genético se encuentra entre las cuencas Nanay – Ucayali (12,49) y Amazonas – Ucayali (11,47). Por otro lado, el menor valor se encuentra entre las cuencas Putumayo – Tigre (1,12). El valor promedio a nivel de Banco de Germoplasma es 5,00 (Tabla 7).

| $\overline{\textbf{X}}$ | <b>Cuenca</b> |         | <b>Valores Nm</b> |          |             |              |       |         |          |  |
|-------------------------|---------------|---------|-------------------|----------|-------------|--------------|-------|---------|----------|--|
| 6,69                    | Ucayali       | ---     |                   |          |             |              |       |         |          |  |
| 2,30                    | <b>Tigre</b>  | 2,26    | $---$             |          |             |              |       |         |          |  |
| 1,85                    | Putumayo      | 2,05    | 1,12              | ---      |             |              |       |         |          |  |
| 5,28                    | <b>Napo</b>   | 5,71    | 2,26              | 2,11     | ---         |              |       |         |          |  |
| 6,35                    | <b>Nanay</b>  | 12,49   | 2,43              | 1,87     | 5,19        | $---$        |       |         |          |  |
| 4,66                    | Itaya         | 5,99    | 2,34              | 1,68     | 4,66        | 5,70         | $---$ |         |          |  |
| 5,78                    | Curaray       | 6,84    | 2,48              | 2,12     | 9,58        | 6,57         | 4,95  | ---     |          |  |
| 7,08                    | Amazonas      | 11,47   | 3,21              | 1,97     | 7,44        | 10,20        | 7,31  | 7,95    | ---      |  |
| 5,00                    | Total         | Ucayali | <b>Tigre</b>      | Putumayo | <b>Napo</b> | <b>Nanay</b> | Itaya | Curaray | Amazonas |  |

<span id="page-43-1"></span>*Tabla 7: Sistematización del Flujo genético de camu-camu entre cuencas.*

#### <span id="page-43-0"></span>**4.2.2. Alelos privados**

Fueron identificados un total de 31 alelos privados o exclusivos, pertenecientes a seis cuencas. Las cuencas que presentaron mayor y menor número de alelos privados fueron Tigre (16) y Itaya – Amazonas (0). Así mismo los microsatélites que presentaron mayor y menor número de alelos privados fueron Mdu\_083 y Mdu\_119 (10) y Mdu\_101 y Mdu\_118 (2), respectivamente (Figura 4).

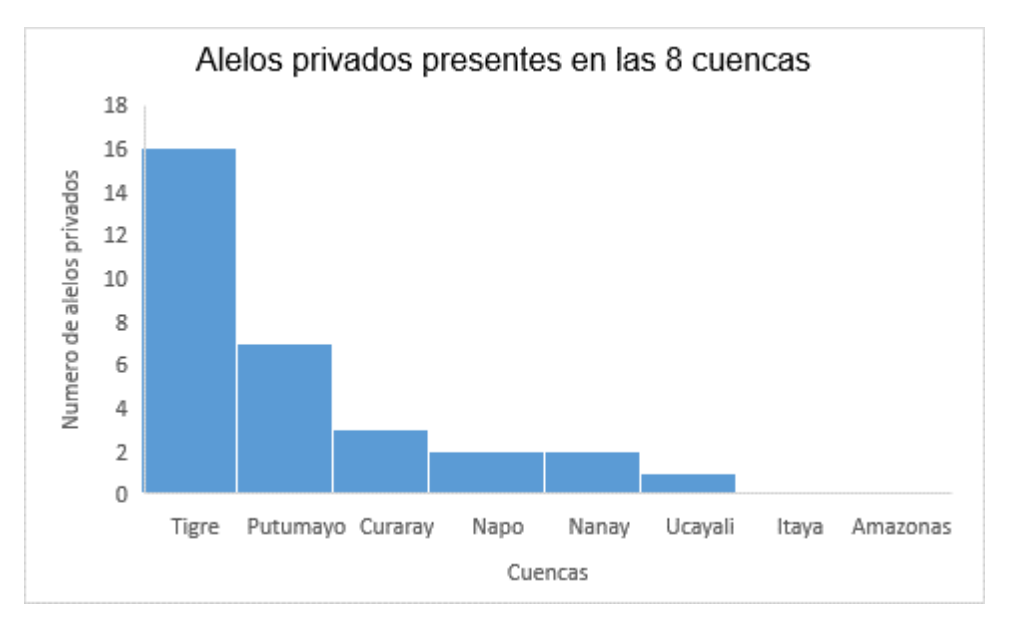

*Figura 4: Alelos privados de camu-camu presentes en las ocho cuencas.*

## <span id="page-44-1"></span><span id="page-44-0"></span>**4.2.3. Correlación entre Distancia Geográfica y Genética de Nei**

El Test de Mantel permitió la correlación entre estas dos distancias. Las localidades con mayor distancia geográfica lineal fueron Putumayo - Tigre (210,43 km) y las más próximas fueron Itaya - Amazonas con 16,49 km. Los valores de distancia genética variaron entre Tigre – Putumayo (2,69) y Nanay – Ucayali (0,22). El Test de Mantel, evidenció que existe una diferencia significativa p = 0,01, estimando un coeficiente de determinación de 34,84% (Figura 5).

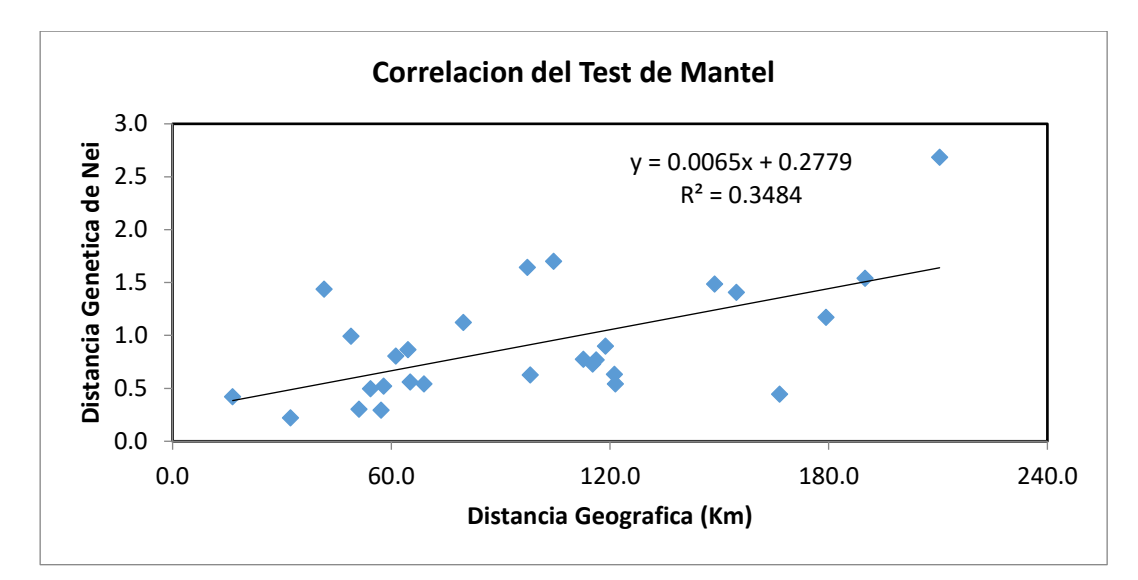

<span id="page-45-2"></span>Figura 5: Correlación de la distancias geográficas y genéticas en camu-camu*.*

## <span id="page-45-0"></span>**4.3. Relaciones Genéticas**

## <span id="page-45-1"></span>**4.3.1. Agrupamiento Genético – Neighbor-Joining**

El agrupamiento genético basado en Neighbor-Joining seleccionó los 380 genotipos de *Myrciaria dubia* "camu-camu" en base a su distancia genética y la diferenciación para cada cuenca. Muestra accesiones divididas (Figura 6).

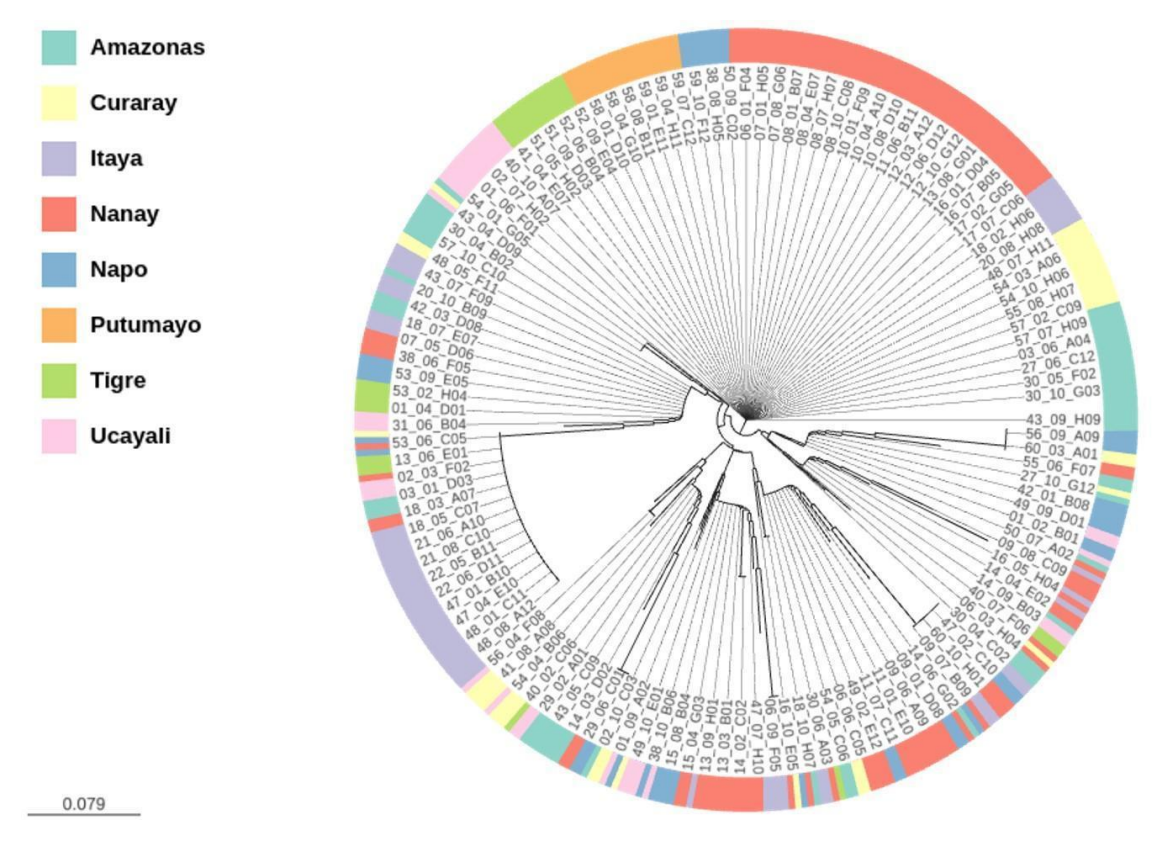

*Figura 6: Árbol Neighbor-Joining de las accesiones de camu-camu.*

## <span id="page-46-1"></span><span id="page-46-0"></span>**4.3.2. Agrupamiento Genético en base a las cuencas**

El agrupamiento genético basado en el Neighbor-Joining, de las ocho cuencas demuestras la formación de tres grupos (clados). Los dos primeros formados por Nanay y Ucayali, respectivamente. El tercero agrupo a las demás cuencas y se observa una diferenciación significativa en las distancias de las cuencas Tigre y Putumayo en los subgrupos (Figura 7).

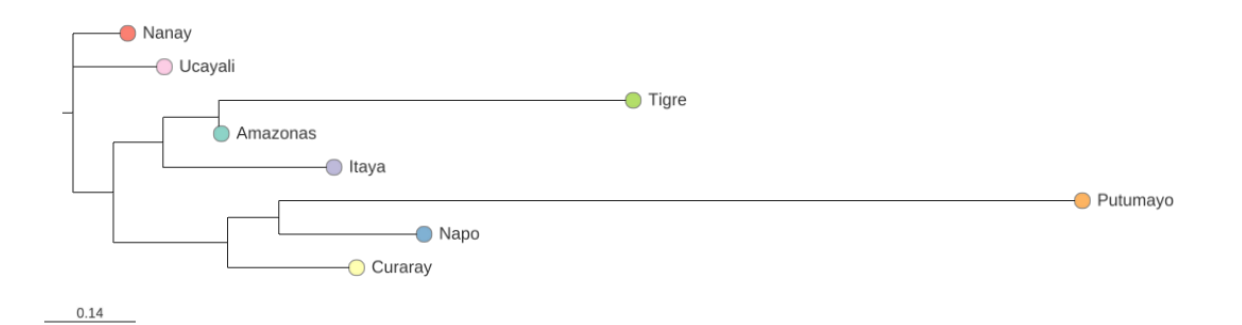

<span id="page-46-2"></span>Figura 7: Árbol Neighbor-Joining por cuencas de camu-camu.

## <span id="page-47-0"></span>**4.3.3. Análisis Discriminante de Componentes Principales**

Con respecto al Análisis Discriminante de Componentes Principales por cuencas esta forma tres grupos diferenciados. El primero más cercano a la intersección de los ejes (X - Y) abarca las cuencas (Napo, Nanay, Ucayali, Curaray, Amazonas e Itaya) los dos grupos restantes pertenecientes a la cuenca Tigre (cercano al eje Y) y Putumayo (más alejado y cercano al eje X) (Figura 8).

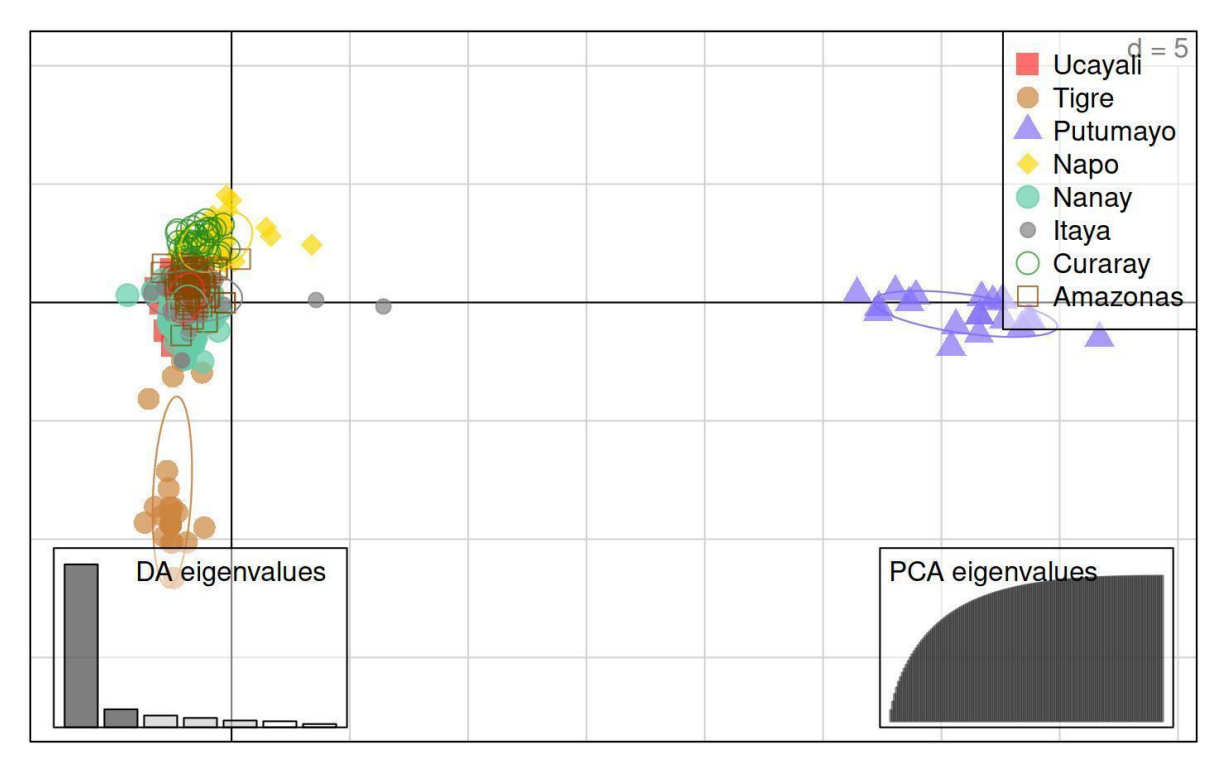

<span id="page-47-1"></span>*Figura 8: Agrupamiento basado en el DAPC en las cuencas de camu-camu.*

## **CAPÍTULO V: DISCUSIÓN**

## <span id="page-48-1"></span><span id="page-48-0"></span>**5.1. Características biológicas y diversidad genética Intra e Interpoblacional**

Myrtaceae es una gran familia de plantas leñosas dicotiledóneas, varios de sus géneros son muy conocidos por su importancia económica a nivel mundial, entre ellos se encuentra Myrciaria (40). *Myrciaria dubia* "camu-camu" es un arbusto típico de la selva tropical del Amazonas, que se encuentra habitando a orillas de los ríos, lagos, arroyos y pantanos formando rodales naturales. Posee una alta capacidad adaptativa ya que vive varios meses sumergida, durante época de creciente, su adaptación también ha llevado a que habite ecosistema de tierra firme.

Hasta la actualidad se han desarrollado varias investigaciones de diversidad genética en *Myrciaria dubia* "camu-camu" empleando diferentes tipos de marcadores. Texeira *et al.* (41), evaluaron 6 marcadores bioquímicos (Esterasas), sobre tres poblaciones naturales (84 muestras), encontrando valores totales de heterocigosidad media y numero de alelos por locus de 0,1039 y 1,5; los cuales variaron en (0,0797 – 0,1353) y (1,16 – 1,33), respectivamente. Estos resultados difieren con nuestros resultados empleando marcadores SSR, donde encontramos una heterocigosidad esperada promedio por accesión de 0,68; el cual se encontraba en un rango de (0,82 a 0,12). Este amplio rango de diferencias entre los resultados, se puede atribuir principalmente al tipo de marcador empleado, Los marcadores SSR son mucho más ventajosos que las esterasas y otros marcadores bioquímicos o genéticos (RFLP, RAPD, AFLP, ISSR), debido a su carácter codominante, multialélico, amplio espectro en el genoma y alta reproducibilidad.

Con respecto a marcadores de ADN se han analizado la diversidad genética en germoplasma, colecciones y poblaciones cultivadas de *Myrciaria dubia* utilizando marcadores microsatélites. Según Šmíd *et al*. (42) utilizando 7 marcadores SSR, sobre 126 muestras (10 poblaciones silvestres y 3 cultivadas); encontraron en estas poblaciones una heterocigosidad observada de 0,347 y 0,404 (esperada de 0,516 y 0,506) y un índice de fijación de 0,328 y 0,2 respectivamente. En comparación a los resultados anteriores, los valores promedio a nivel de accesiones de heterocigosidad observada (0,61) y esperada (0,68), fue mayor. Sin embargo, el índice de fijación (0,10) fue menor. Este índice de valor positivo, indica un defecto de heterocigotos (43); por lo tanto, se puede inferir que existe una mayor consanguineidad entre accesiones, probablemente debido a la selección. Sin embargo, a nivel de cuenca se observa que el mayor y menor valor lo presentan las cuencas de Nanay (0,33) y Putumayo (0,16), respectivamente.

El AMOVA, calculado a partir de la distancia genética de datos co-dominantes (32), es un procedimiento estadístico importante que permite la partición jerárquica de la variación genética entre poblaciones y regiones. Los resultados presentados en esta investigación indican que la mayor concentración de la diversidad se centra dentro de las accesiones (80%) y en menor proporción entre accesiones (20%). Estos resultados son similares a los reportados por Sousa *et al.* (44) y Nunes *et al.* (45) quienes indican una diversidad genética intrapoblacional de 66,6 y 65%, siendo casi 2 veces mayor que la diversidad genética interpoblacional donde obtuvieron 33,4 y 35 %, respectivamente.

#### <span id="page-50-0"></span>**5.2. Análisis del flujo genético entre cuencas**

La ley de Hardy – Weinberg se aplica a sistema poblacionales cerrados, que no reciben ni exportan migrantes y donde los padres de todos los individuos de la generación siguiente se hallan ya en la población. Sin embargo, en la realidad eso no se cumple ya que las poblaciones naturales son sistemas abiertos que intercambian genes. El movimiento de genes fuera del espacio poblacional como consecuencia de la dispersión de gametos (polen), zigotos (semilla) o individuos afecta a muchas propiedades ecológicas y evolutivas de los organismos. Entre ellas quizás la más importante sea la integridad de la especie, ya que el flujo genético contrarresta la divergencia que puede llevar al aislamiento reproductivo que da lugar a la especiación (46).

En base a la estimación del flujo genético entre cuencas, se identificó un menor valor entre Putumayo – Tigre (1,14) (1,12). Este resultado era algo que se esperaba, ya que geográficamente los genotipos colectados de estas cuencas tienen un distanciamiento de 210,43 km. (Anexo 7). Hídricamente la cuenca del putumayo se une al eje del rio Amazonas en territorio brasileño y la cuenca del Tigre desemboca en el rio Marañón, el cual se une posteriormente al rio Amazonas en las cercanías de la ciudad de Nauta. Es importante mencionar que las accesiones presentes en las cuencas de Tigre y Putumayo, tienen mayor cantidad de alelos privados, reportándose 16 y 7, respectivamente. La presencia de alelos privados indica una característica única en el genoma de las accesiones que no está presente en las demás. Esta presencia de alelos privados podría estar relacionada con el distanciamiento y aislamiento geográfico y la poca actividad antropogénica, que presentan estas cuencas.

Por otro lado, se estimó un mayor valor de flujo genético entre las cuencas Nanay – Ucayali y Ucayali – Amazonas, con valores de 12,49 y 11,47, respectivamente. Estas tres cuencas son ejes cruciales para el comercio de camu-camu (actividad antropogénica), sobre todo la cuenca del Nanay que se encuentra adyacente al puerto principal del mismo nombre, en la ciudad de Iquitos (Anexo 7).

Para sustentar mejor estas inferencias se utilizó el Test de Mantel para correlacionar la Distancia Geográfica y Distancia Genética de Nei entre cuencas y se determinó que mientras mayor sea la distancia geográfica mayor será la distancia genética (directamente proporcional), el coeficiente de determinación obtenido fue de  $R^2 = 34.84\%$ .

#### <span id="page-51-0"></span>**5.3. Análisis de relación genética entre cuencas.**

El agrupamiento genético de una población viene determinado por su historia evolutiva y expresa la cantidad de diversidad genética que alberga y cómo se reparte dentro de la población. Para estudiarla, se analizan las frecuencias de alelos, que miden la variabilidad genética, y la frecuencia de genotipos, que expresan el modo en que la variabilidad genética se distribuye entre los individuos (47).

El DAPC muestra un agrupamiento de seis cuencas (Ucayali, Nanay, Itaya, Amazonas, Curaray y Tigre). Las cuatro primeras cuencas se encuentran geográficamente más cercanas y forman parte de un corredor comercial de camu-camu (actividad antrópica). Estas 6 cuencas a excepción del Tigre, alta variabilidad en la estructura genética, sobre todo las cuencas de Amazonas y Nanay.

Haciendo un análisis detallado del agrupamiento genético se puede mencionar que la cuenca del Putumayo y Tigre abarcan los grupos específicos (Figura 8). Así mismo, estas cuencas tienen en promedio, bajos valores en el parámetro de diversidad (I (1,61 – 1,67) – He (0,69 – 0,68)) y bajo flujo genético (1,85 – 2,30) y un mayor número de alelos privados (7 - 16), respectivamente.

#### <span id="page-52-0"></span>**5.4. Contexto actual y planes de manejo y conservación.**

Recientemente la Estación Experimental Agraria San Roque, INIA - Loreto, identificó y liberó una variedad denominada INIA 395 "Vitahuayo" (48). Esta variedad fue desarrollada a partir de la accesión P15 (Colectada en Yuto, cuenca del Nanay), dentro de sus características presenta mayor cantidad de frutos 40 kg de fruto/planta, estabilidad en la concentración de ácido ascórbico (2 560 mg/100g de pulpa) y una buena adaptabilidad en 4 zonas de la región Loreto y 1 en Piura. Dentro de nuestros resultados, encontramos que la accesión P15 tiene valores de diversidad genética y flujo genético muy cercanos al promedio obtenido de todo el Banco de Germoplasma. Estas características permiten dar un sustento y soporte científico a la variedad "INIA 395 – Vitahuayo.

Finalmente, mencionar que los resultados encontrados en esta investigación servirán de base fundamental para implementar programas de mejora genética, domesticación, bioprospección de genes, genotipado utilizando tecnología NGS; Así como, planificar y diseñar mejor las estrategias de

manejo y conservación del Banco de Germoplasma *ex situ* de *Myrciaria dubia* "camu-camu" de la región Loreto.

## **CAPÍTULO VI: CONCLUSIONES**

- <span id="page-54-0"></span>Los parámetros de diversidad genética intrapoblacional por accesión, demostró que el mayor y menor valor se encuentra en la accesión P54 (Curaray) y P08 (Nanay) respectivamente. Sin embargo, los parámetros de diversidad genética intrapoblacional por cuencas, demostraron que el mayor y menor valor se encuentran en la cuenca del Curaray y Tigre, respectivamente. Así mismo, el AMOVA reveló mayor diversidad genética dentro de las accesiones con 80% y menor diversidad entre accesiones con 20%.
- El flujo genético entre cuencas, varió entre 12,49 (Nanay Ucayali) a 1,12 (Putumayo - Tigre). En promedio las cuencas con mayor valor de flujo genético fueron Amazonas (7,08) y Ucayali (6,69) y las de menor valor fueron Putumayo (1,85) y Tigre (2,3).
- Finalmente, con respecto al agrupamiento genético se observa un distanciamiento de las accesiones pertenecientes a las cuencas Tigre y Putumayo los cuales fueron revelados por el DAPC y el árbol Neighbor-Joining.

## **CAPÍTULO VII: RECOMENDACIONES**

- <span id="page-55-0"></span>▪ Tomar como referencia los resultados obtenidos para ampliar la investigación teniendo en consideración aumentar la cantidad de marcadores moleculares SSR y hacer evaluaciones *in situ*. Esto permitirá explorar una mayor cantidad de secuencias del genoma de *Myrciaria dubia* "camu-camu".
- Tomar como referencia los resultados obtenidos de esta investigación para planificar y diseñar estrategias de manejo y conservación de *Myrciaria dubia* "camu-camu" en la región Loreto.
- Para dar mayor soporte genético a la Variedad "Vitahuayo", es preciso ampliar el número de marcadores SSR (mayores a 10), esto permitirá discriminar significativamente mejor cada una de las accesiones.

## **CAPÍTULO VIII: FUENTES DE INFORMACIÓN**

- <span id="page-56-0"></span>1. Castro JCG, Ruiz MC, Saavedra RR, Correa SI. AISLAMIENTO DE ADN GENÓMICO DE Myrciaria dubia (HBK) "CAMU CAMU" APROPIADO PARA ANÁLISIS MOLECULARES. Cienc Amaz Iquitos. 2012;2(1):7-16.
- 2. Rojas S, Clement Y, Nagao EO. Diversidade genética em acessos do banco de germoplasma de camu-camu (Myrciaria dúbia [H.B.K.] McVaugh) do INPA usando marcadores microssatélites (EST-SSR). Cienc Tecnol Agropecu. 2011;12(1):51-64.
- 3. Pinedo Panduro M, Linares Bensimón C, Mendoza Zuñiga H, Anguiz R. Plan de mejoramiento genético de camu camu. Instituto de Investigaciones de la Amazonia Peruana; 2004.
- 4. Sommano S, Caffin N, Kerven G. Screening for Antioxidant Activity, Phenolic Content, and Flavonoids from Australian Native Food Plants. Int J Food Prop. 18 de agosto de 2013;16(6):1394-406.
- 5. Correa SI, Freyre SP, Aldano MM. Caracterización morfológica y evaluación de la colección nacional de germoplasma de camu camu Myrciaria dubia (H.B.K) Mc Vaugh, del INIA Loreto-Perú. Sci Agropecu. 2011;2(4):189-201.
- 6. Fano Rodríguez H. Anuario de Estadística Agroindustrial. Ministerio de Agricultura; 2011.
- 7. Castro Gómez JC, Cobos Ruiz M, Egoavil Reátegui ADC, Ramírez Saavedra R, Imán Correa SA, Adrianzen Julca P, et al. Clonación y filogenia molecular de un segmento del gen codante de la actina de Myrciaria dubia" camu camu": un candidato para gen de referencia. Cienc Amaz Iquitos. 2012;
- 8. Flórez JEM, Coronado ACM, Coronado YM. Microsatélites amplificados al azar (RAM) en estudios de diversidad genética vegetal Random amplified microsatellites (RAM´s) in plant genetic diversity studies [Internet]. Universidad Nacional de Colombia; 2008 [citado 16 de diciembre de 2022]. Disponible en: the entity of the entity of the entity of the entity of the entity of the entity of the entity of the entity of the entity of the entity of the entity of the entity of the entity of the entity of the entity https://doaj.org/article/7a7449dcdbca4389904f05333957f44e
- 9. Guizado SJV, Nadeem MA, Ali F, Barut M, Habyarimana E, Gómez TP, et al. Genetic diversity and population structure of endangered rosewood from the Peruvian Amazon using ISSR markers. Acta Amaz. 4 de septiembre de 2020;50:204-12.
- 10. Azofeifa-Delgado Á. Uso de marcadores moleculares en plantas; aplicaciones en frutales del trópico. Agron Mesoam. 8 de febrero de 2006;221-42.
- 11. Adrianzen P. Análisis de la Diversidad Genética de Ocas Cultivadas (Oxalis tuberosa Molina.) de Cuatro Comunidades Campesinas del Cuzco Usando Marcadores Moleculares AFLP [PhD Thesis]. Tesis para optar el Grado de Magister Scientiae. Universidad Nacional …; 2007.
- 12. Varshney RK, Graner A, Sorrells ME. Genic microsatellite markers in plants: features and applications. Trends Biotechnol. 1 de enero de 2005;23(1):48-55.
- 13. Caliri GJA. Estudos fenológicos e seleção de matrizes em quatro procedências de camu-camu silvestre (Myrciaria dubia (HBK) McVaugh) da região amazônica, para uso em sistemas agroflorestais. 2002;
- 14. Castro JC, Maddox JD, Cobos M, Imán SA. Myrciaria dubia "camu camu" fruit: health-promoting phytochemicals and functional genomic characteristics. Breed Health Benefits Fruit Nut Crops. 2018;
- 15. Córdova AM, Ramírez R, Adrianzen P, Cobos M, Castro JC. Contenido de ácido ascórbico total en hojas y en diferentes estados de maduración de frutos de Myrciaria. dubia (HBK) McVaugh "camucamu". Loreto–Perú" Libro Resúmenes Investig IX Asam Gen UNAMAZ P18. 2010;
- 16. The Angiosperm Phylogeny Group, Chase MW, Christenhusz MJM, Fay MF, Byng JW, Judd WS, et al. An update of the Angiosperm Phylogeny Group classification for the orders and families of flowering plants: APG IV. Bot J Linn Soc. 1 de mayo de 2016;181(1):1-20.
- 17. Rodrigues RB, Menezes HCD, Cabral LMC, Dornier M, Reynes M. An Amazonian fruit with a high potential as a natural source of vitamin C: the camu-camu (Myrciaria dubia). Fruits. septiembre de 2001;56(5):345-54.
- 18. Imán Correa SA, Melchor Aldana M. Tecnología para la producción del camu camu Myrciaria dubia (HBK) Mc Vaugh. 2007;
- 19. Mullis KB. The Unusual Origin of the Polymerase Chain Reaction. Sci Am. 1990;262(4):56-65.
- 20. Chien A, Edgar DB, Trela JM. Deoxyribonucleic acid polymerase from the extreme thermophile Thermus aquaticus. J Bacteriol. septiembre de 1976;127(3):1550-7.
- 21. Saiki RK, Gelfand DH, Stoffel S, Scharf SJ, Higuchi R, Horn GT, et al. Primer-directed enzymatic amplification of DNA with a thermostable DNA polymerase. Science. 1988;239(4839):487-91.
- 22. Ferreira ME, Fernández JN, Grattapaglia D. Introducción al uso de marcadores moleculares en el análisis genético. 1998;
- 23. Mittal N, Dubey AK. Microsatellite Markers- A New Practice of DNA Based Markers in Molecular Genetics. Microsatellite Markers. 2009;
- 24. Tautz D, Renz M. Simple sequences are ubiquitous repetitive components of eukaryotic genomes. Nucleic Acids Res. 25 de mayo de 1984;12(10):4127-38.
- 25. Jarne P, Lagoda PJL. Microsatellites, from molecules to populations and back. Trends Ecol Evol. 1 de octubre de 1996;11(10):424-9.
- 26. Zorrilla C. Diversidad genética de papas amargas y ocas provenientes de Puno. [Tesis para optar el título de biólogo]. Universidad Nacional Agraria La Molina; 2006.
- 27. Schlötterer C, Tautz D. Slippage synthesis of simple sequence DNA. Nucleic Acids Res. 25 de enero de 1992;20(2):211-5.
- 28. Tóth G, Gáspári Z, Jurka J. Microsatellites in Different Eukaryotic Genomes: Survey and Analysis. Genome Res. 7 de enero de 2000;10(7):967-81.
- 29. Becerra V. V, Paredes C. M. Use of biochemical and molecular markers in genetic diversity studies. Agric Tec. 2000;60(3):270-81.
- 30. Piñero D, Caballero-Mellado J, Cabrera-Toledo D, Canteros CE, Casas A, Castañeda A, et al. La diversidad genética como instrumento para la conservación y el aprovechamiento de la biodiversidad: estudios en especies mexicanas. Cap Nat México. 2008;1:437-94.
- 31. Castro JC, Maddox JD, Cobos M, Requena D, Zimic M, Bombarely A, et al. De novo assembly and functional annotation of Myrciaria dubia fruit transcriptome reveals multiple metabolic pathways for L-ascorbic acid biosynthesis. BMC Genomics. 24 de noviembre de 2015;16(1):997.
- 32. Peakall R, Smouse PE. genalex 6: genetic analysis in Excel. Population genetic software for teaching and research. Mol Ecol Notes. 2006;6(1):288-95.
- 33. Earl DA, vonHoldt BM. STRUCTURE HARVESTER: a website and program for visualizing STRUCTURE output and implementing the Evanno method. Conserv Genet Resour. 1 de junio de 2012;4(2):359-61.
- 34. Miller JM, Cullingham CI, Peery RM. The influence of a priori grouping on inference of genetic clusters: simulation study and literature review of the DAPC method. Heredity. noviembre de 2020;125(5):269-80.
- 35. Team Rs. RStudio: Integrated Development Environment for R (RStudio, PBC, Boston, MA, 2020). URL Httpwww Rstudio Com.
- 36. Maddox JD, Feldheim KA. A cost-effective size standard for fragment analysis that maximizes throughput on five dye set platforms. Conserv Genet Resour. 1 de marzo de 2014;6(1):5-7.
- 37. Pembleton LW, Cogan NOI, Forster JW. StAMPP: an R package for calculation of genetic differentiation and structure of mixed-ploidy level populations. Mol Ecol Resour. 2013;13(5):946-52.
- 38. Kamvar ZN, Tabima JF, Grünwald NJ. Poppr: an R package for genetic analysis of populations with clonal, partially clonal, and/or sexual reproduction. PeerJ. 4 de marzo de 2014;2:e281.
- 39. Jombart T, Collins C. A tutorial for Discriminant Analysis of Principal Components (DAPC) using adegenet 2.1. 0. Imp Coll Lond U K. 2017;
- 40. Grattapaglia D, Vaillancourt RE, Shepherd M, Thumma BR, Foley W, Külheim C, et al. Progress in Myrtaceae genetics and genomics: Eucalyptus as the pivotal genus. Tree Genet Genomes. 1 de junio de 2012;8(3):463-508.
- 41. Teixeira AS, Chaves L da S, Yuyama K. Esterases no exame da estrutura populacional de Camu-camu (Myrciaria dubia (Kunth) McVaugh-Myrtaceae). Acta Amaz. 2004;34:89-96.
- 42. Šmíd J, Kalousová M, Mandák B, Houška J, Chládová A, Pinedo M, et al. Morphological and genetic diversity of camu-camu [Myrciaria dubia (Kunth) McVaugh] in the Peruvian Amazon. PLOS ONE. 28 de junio de 2017;12(6):e0179886.
- 43. Castells JC. Brújula para botánicos desorientados en la genética de poblaciones. Exegen ediciones; 2006.
- 44. Souza CG, Paiva-Rodrigues RMS, Bardales-Lozano RM, Chagas EA, Granja F. Variability of Myrciaria dubia genotypes (Myrtaceae) in native populations of Roraima state. 2020 [citado 16 de diciembre de 2022]; Disponible en: http://www.alice.cnptia.embrapa.br/handle/doc/1129792
- 45. Nunes CF, Setotaw TA, Pasqual M, Chagas EA, Santos EG, Santos DN, et al. Myrciaria dubia, an Amazonian fruit: population structure and its implications for germplasm conservation and genetic improvement. 2017 [citado 16 de diciembre de 2022]; Disponible en: http://www.alice.cnptia.embrapa.br/handle/doc/1086500
- 46. Whitlock MC, Mccauley DE. Indirect measures of gene flow and migration: FST≠1/(4Nm+1). Heredity. 1999;82(2):117-25.
- 47. Matesanz S, Gimeno TE, de la Cruz M, Escudero A, Valladares F. Competition may explain the fine-scale spatial patterns and genetic structure of two co-occurring plant congeners. J Ecol. 2011;99(3):838-48.
- 48. Resolución Jefatural N.° 0040-2021-INIA [Internet]. [citado 19 de diciembre de 2022]. Disponible en: https://www.gob.pe/institucion/inia/normaslegales/1776014-0040-2021-inia

# <span id="page-60-0"></span>**ANEXO**

| <b>N°</b>    | COD. BAN.       | <b>LUGAR DE COLECTA</b>   | <b>CUENCA</b>   | <b>LATITUD</b> | <b>LONGITUD</b> |
|--------------|-----------------|---------------------------|-----------------|----------------|-----------------|
| $\mathbf{1}$ | P <sub>1</sub>  | LAGO SUPAY                | <b>UCAYALI</b>  | $-4.91150$     | -73.71809       |
| 2            | P <sub>2</sub>  | COCHA YARINA - TAPICHE    | <b>UCAYALI</b>  | $-5.20212$     | -73.89166       |
| 3            | P <sub>3</sub>  | COCHA UVOS - RIO YARAPA   | AMAZONAS        | $-4.30883$     | -73.29069       |
| 4            | P <sub>6</sub>  | <b>PISCO</b>              | NANAY           | $-3.90494$     | -73.79197       |
| 5            | P7              | SANTA MARIA               | NANAY           | $-3.90494$     | -73.74484       |
| 6            | P8              | SANTA MARIA               | NANAY           | $-3.88642$     | -73.69771       |
| 7            | P9              | SANTA MARIA               | NANAY           | $-3.88642$     | -73.69771       |
| 8            | P <sub>10</sub> | <b>SANTA MARIA</b>        | NANAY           | $-3.88642$     | -73.69771       |
| 9            | P11             | SANTA MARIA               | NANAY           | -3.88642       | -73.69771       |
| 10           | P <sub>12</sub> | <b>BOCA RÍO PINTUYACU</b> | NANAY           | $-3.87771$     | -73.67219       |
| 11           | P <sub>13</sub> | ANGUILLA                  | NANAY           | -3.87985       | -73.64672       |
| 12           | P <sub>14</sub> | <b>SAMITO</b>             | NANAY           | $-3.85509$     | -73.58457       |
| 13           | P <sub>15</sub> | YUTO                      | NANAY           | $-3.88969$     | $-73.51805$     |
| 14           | P <sub>16</sub> | LLANCHAMA                 | NANAY           | $-3.85773$     | $-73.51805$     |
| 15           | P17             | NINA RUMI                 | NANAY           | $-3.84521$     | -73.38702       |
| 16           | P18             | <b>SAN ANTONIO</b>        | <b>ITAYA</b>    | $-3.79518$     | -73.30477       |
| 17           | P <sub>20</sub> | COCHA TIPISHCA            | <b>ITAYA</b>    | $-3.74927$     | -73.25946       |
| 18           | P21             | QUEBRADA TIPISHCA         | <b>ITAYA</b>    | -3.74927       | -73.25946       |
| 19           | P <sub>22</sub> | QUEBRADA MANZANILLO       | ITAYA           | $-3.78141$     | -73.25376       |
| 20           | P27             | ESTIRON - AMPIYACU        | AMAZONAS        | -3.31889       | $-71.86401$     |
| 21           | P <sub>29</sub> | APAYACU                   | AMAZONAS        | $-3.42941$     | -72.09978       |
| 22           | P30             | <b>OROZA</b>              | AMAZONAS        | $-3.64535$     | -72.40268       |
| 23           | P31             | F. ORELLANA               | <b>NAPO</b>     | $-3.41926$     | -72.76512       |
| 24           | P38             | CANO BOYADOR              | <b>NAPO</b>     | -3.41926       | -72.76512       |
| 25           | P40             | COCHA SAHUA               | <b>UCAYALI</b>  | $-4.91150$     | -73.71809       |
| 26           | P41             | COCHA SAHUA               | UCAYALI         | $-4.91150$     | -73.71809       |
| 27           | P42             | ESPERANZA - TAHUAYO       | AMAZONAS        | $-4.21007$     | $-73.20404$     |
| 28           | P43             | QUEBRADA TAMSHIYACU       | AMAZONAS        | $-4.00708$     | -73.15370       |
| 29           | P46             | COCHA TIPISHCA            | ITAYA           | -4.04944       | -73.37028       |
| 30           | P47             | UNIÓN COCHA               | <b>ITAYA</b>    | -4.13306       | -73.39778       |
| 31           | P48             | PELEJO COCHA              | <b>ITAYA</b>    | $-4.10583$     | -73.39056       |
| 32           | P49             | NUÑEZ COCHA               | <b>NAPO</b>     | $-3.36639$     | $-72.83000$     |
| 33           | P <sub>50</sub> | LAGO YURAC YACU           | <b>NAPO</b>     | $-3.36833$     | $-72.99278$     |
| 34           | P <sub>51</sub> | COCHA TIPISHCA            | <b>TIGRE</b>    | $-3.67139$     | $-74.58000$     |
| 35           | P <sub>52</sub> | PAVA COCHA                | <b>TIGRE</b>    | $-3.70083$     | $-74.57444$     |
| 36           | P <sub>53</sub> | HUACAMAYO COCHA           | <b>TIGRE</b>    | $-3.84278$     | -74.37278       |
| 37           | P <sub>54</sub> | TOSTADO COCHA             | <b>CURARAY</b>  | $-2.30444$     | $-74.22889$     |
| 38           | P <sub>55</sub> | URCO COCHA                | <b>CURARAY</b>  | $-2.34639$     | -74.15278       |
| 39           | P <sub>56</sub> | CHAVARREA COCHA           | <b>CURARAY</b>  | $-2.34111$     | $-74.12361$     |
| 40           | P <sub>57</sub> | TIPISHCA COCHA            | <b>CURARAY</b>  | $-2.36000$     | $-74.12083$     |
| 41           | P <sub>58</sub> | CEDRO COCHA               | <b>PUTUMAYO</b> | $-2.39778$     | -72.62722       |
| 42           | P <sub>59</sub> | COTO LAGO                 | <b>PUTUMAYO</b> | $-2.46889$     | $-72.52111$     |
| 43           | P60             | 28 DE OCTUBRE             | <b>NAPO</b>     | $-3.38528$     | -72.97278       |

<span id="page-61-0"></span>Anexo 1: Código pasaporte de las accesiones del Banco de Germoplasma de camu-camu*.*

<span id="page-62-0"></span>Anexo 2: Integridad del ADN genómico revelado por la Electroforesis.

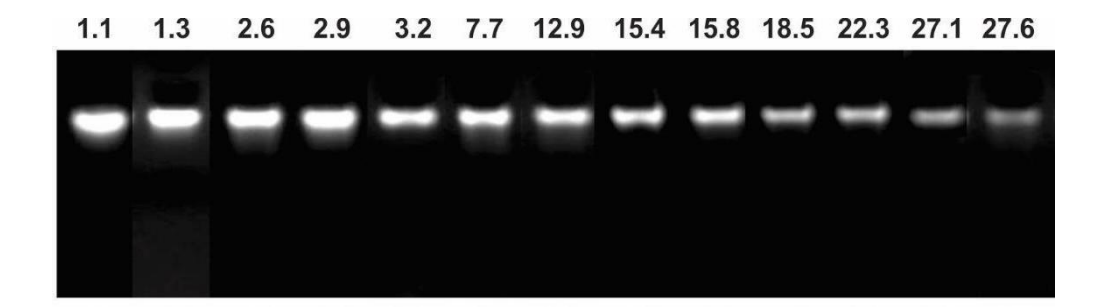

Anexo 3: Valores de Absorbancia para el ADN genómico de camu-camu.

<span id="page-62-1"></span>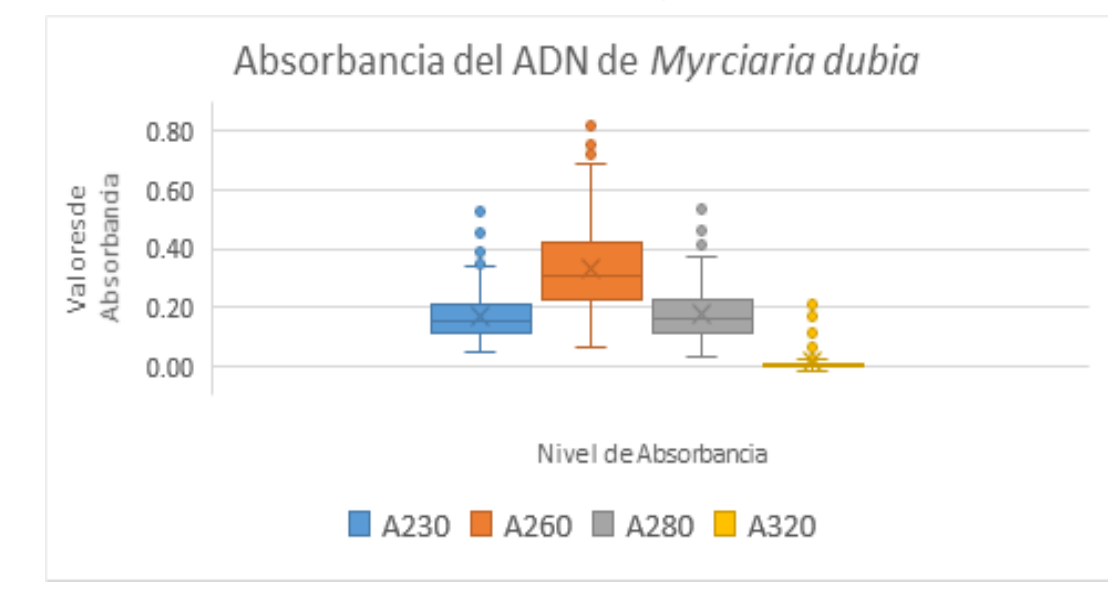

<span id="page-63-0"></span>Anexo 4: Ratios de calidad del ADN de *Myrciaria dubia.*

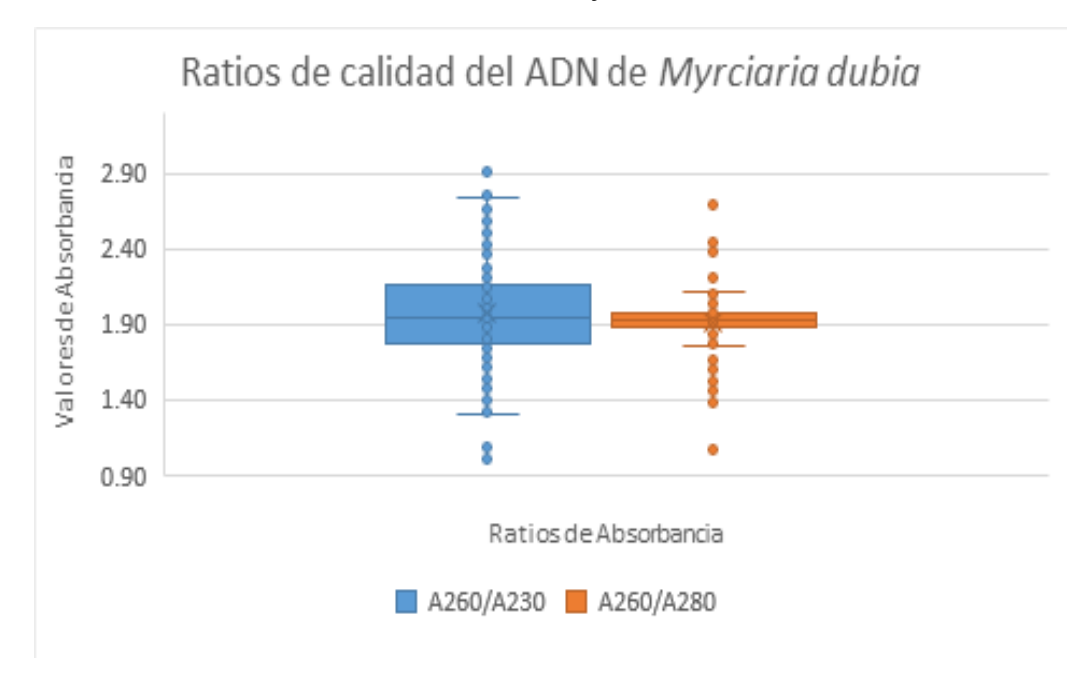

<span id="page-63-1"></span>Anexo 5: Parámetros de diversidad evaluados en los marcadores moleculares SSR.

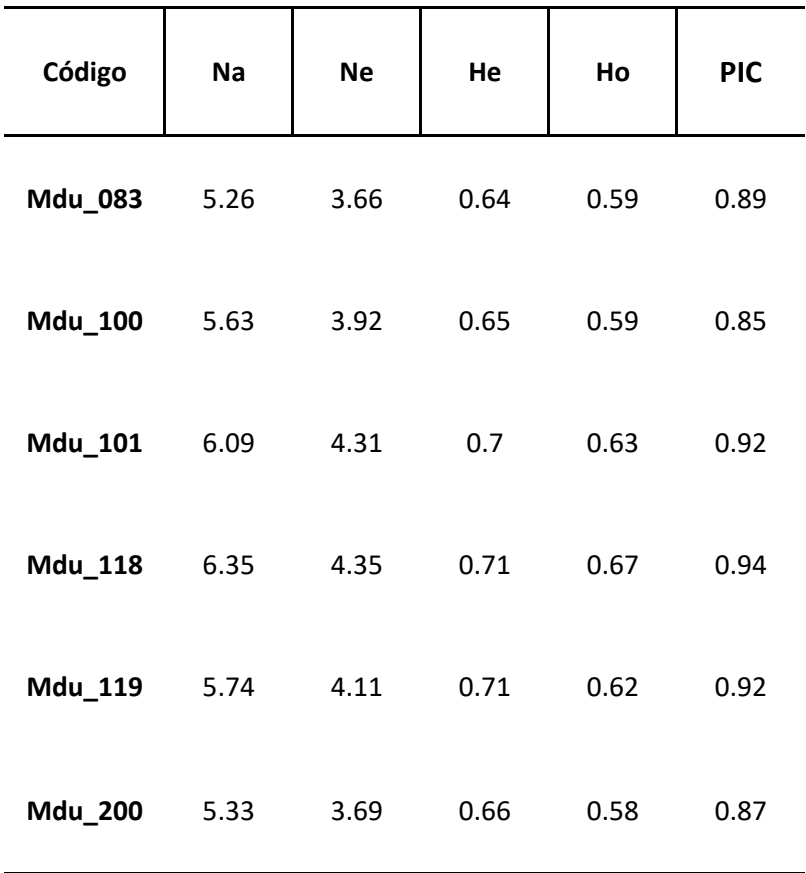

| <b>Cuenca</b>  | Pop   | $\mathsf{N}$ | <b>Na</b> | <b>Ne</b> | L    | Ho   | He   | F       |
|----------------|-------|--------------|-----------|-----------|------|------|------|---------|
|                | Pop01 | 10,00        | 7,00      | 4,23      | 1,63 | 0,68 | 0,75 | 0,08    |
|                | Pop02 | 7,67         | 5,83      | 4,19      | 1,48 | 0,57 | 0,72 | 0,23    |
| <b>Ucayali</b> | Pop40 | 6,83         | 6,83      | 5,13      | 1,75 | 0,66 | 0,79 | 0,17    |
|                | Pop41 | 8,00         | 6,50      | 4,70      | 1,67 | 0,75 | 0,77 | 0,03    |
|                | Pop51 | 7,83         | 7,83      | 5,68      | 1,74 | 0,67 | 0,75 | 0,13    |
| <b>Tigre</b>   | Pop52 | 8,83         | 6,33      | 3,84      | 1,41 | 0,47 | 0,63 | 0,26    |
|                | Pop53 | 7,67         | 3,83      | 2,49      | 0,97 | 0,39 | 0,51 | 0,23    |
|                | Pop58 | 8,83         | 5,50      | 3,92      | 1,26 | 0,47 | 0,58 | 0,22    |
| Putumayo       | Pop59 | 10,00        | 6,17      | 4,38      | 1,49 | 0,63 | 0,69 | 0,07    |
|                | Pop31 | 4,33         | 4,50      | 3,87      | 1,41 | 0,96 | 0,74 | $-0,30$ |
|                | Pop38 | 9,00         | 5,33      | 3,37      | 1,37 | 0,67 | 0,68 | 0,01    |
| <b>Napo</b>    | Pop49 | 10,00        | 8,17      | 5,40      | 1,84 | 0,68 | 0,80 | 0,14    |
|                | Pop50 | 7,00         | 6,83      | 5,11      | 1,73 | 0,83 | 0,79 | $-0,07$ |
|                | Pop60 | 10,00        | 7,17      | 4,90      | 1,68 | 0,63 | 0,76 | 0,17    |
|                | Pop06 | 9,00         | 6,00      | 3,72      | 1,49 | 0,52 | 0,70 | 0,27    |
|                | Pop07 | 9,83         | 3,17      | 2,07      | 0,80 | 0,53 | 0,46 | 0,04    |
|                | Pop08 | 9,83         | 1,50      | 1,16      | 0,20 | 0,07 | 0,12 | 0,25    |
| <b>Nanay</b>   | Pop09 | 10,00        | 4,33      | 2,88      | 1,16 | 0,50 | 0,63 | 0,21    |
|                | Pop10 | 6,67         | 3,17      | 2,03      | 0,80 | 0,52 | 0,44 | $-0,15$ |
|                | Pop11 | 9,50         | 4,50      | 3,27      | 1,27 | 0,76 | 0,68 | $-0,12$ |
|                | Pop12 | 8,83         | 3,67      | 1,49      | 0,66 | 0,26 | 0,33 | 0,20    |
|                | Pop13 | 9,50         | 5,50      | 3,56      | 1,43 | 0,60 | 0,70 | 0,14    |
|                | Pop14 | 10,00        | 6,83      | 4,66      | 1,66 | 0,87 | 0,77 | $-0,13$ |
|                | Pop15 | 7,67         | 5,50      | 3,48      | 1,41 | 0,57 | 0,69 | 0,19    |
|                | Pop16 | 9,50         | 5,83      | 3,95      | 1,53 | 0,79 | 0,74 | $-0,07$ |
|                | Pop17 | 9,00         | 6,83      | 4,45      | 1,61 | 0,63 | 0,73 | 0,14    |
|                | Pop18 | 9,00         | 5,00      | 3,70      | 1,35 | 0,48 | 0,68 | 0,34    |
|                | Pop20 | 9,00         | 7,83      | 5,49      | 1,84 | 0,81 | 0,80 | $-0,01$ |
|                | Pop21 | 10,00        | 6,17      | 4,42      | 1,60 | 0,60 | 0,75 | 0,22    |
| Itaya          | Pop22 | 9,00         | 1,67      | 1,46      | 0,39 | 0,31 | 0,27 | $-0,20$ |
|                | Pop37 | 5,00         | 6,00      | 5,17      | 1,69 | 0,83 | 0,80 | $-0,05$ |
|                | Pop47 | 9,00         | 5,83      | 3,96      | 1,50 | 0,37 | 0,72 | 0,51    |
|                | Pop48 | 9,00         | 5,83      | 4,22      | 1,53 | 0,61 | 0,73 | 0,16    |
|                | Pop54 | 9,50         | 7,50      | 5,87      | 1,86 | 0,61 | 0,82 | 0,26    |
| Curaray        | Pop55 | 9,67         | 6,33      | 4,21      | 1,53 | 0,57 | 0,73 | 0,23    |
|                | Pop56 | 7,00         | 4,33      | 3,24      | 1,28 | 0,48 | 0,68 | 0,29    |
|                | Pop57 | 9,00         | 7,50      | 5,66      | 1,84 | 0,76 | 0,82 | 0,07    |
|                | Pop03 | 8,00         | 5,83      | 4,78      | 1,57 | 0,50 | 0,75 | 0,37    |
|                | Pop27 | 8,67         | 6,83      | 4,87      | 1,69 | 0,73 | 0,76 | 0,03    |
| Amazonas       | Pop29 | 5,00         | 4,00      | 3,12      | 1,16 | 0,50 | 0,61 | 0,15    |
|                | Pop30 | 12,83        | 8,00      | 4,89      | 1,71 | 0,72 | 0,75 | 0,05    |
|                | Pop42 | 6.00         | 6.83      | 5.37      | 1.75 | 0.89 | 0.79 | $-0.13$ |
|                | Pop43 | 10.00        | 6.33      | 3.95      | 1.56 | 0.88 | 0.74 | $-0.19$ |
| <b>Total</b>   |       | 8.63         | 5.73      | 4.01      | 1.43 | 0.61 | 0.68 | 0.10    |

<span id="page-64-0"></span>Anexo 6: Parámetros de diversidad genética intrapoblacional de camu-camu por accesiones.

<span id="page-65-0"></span>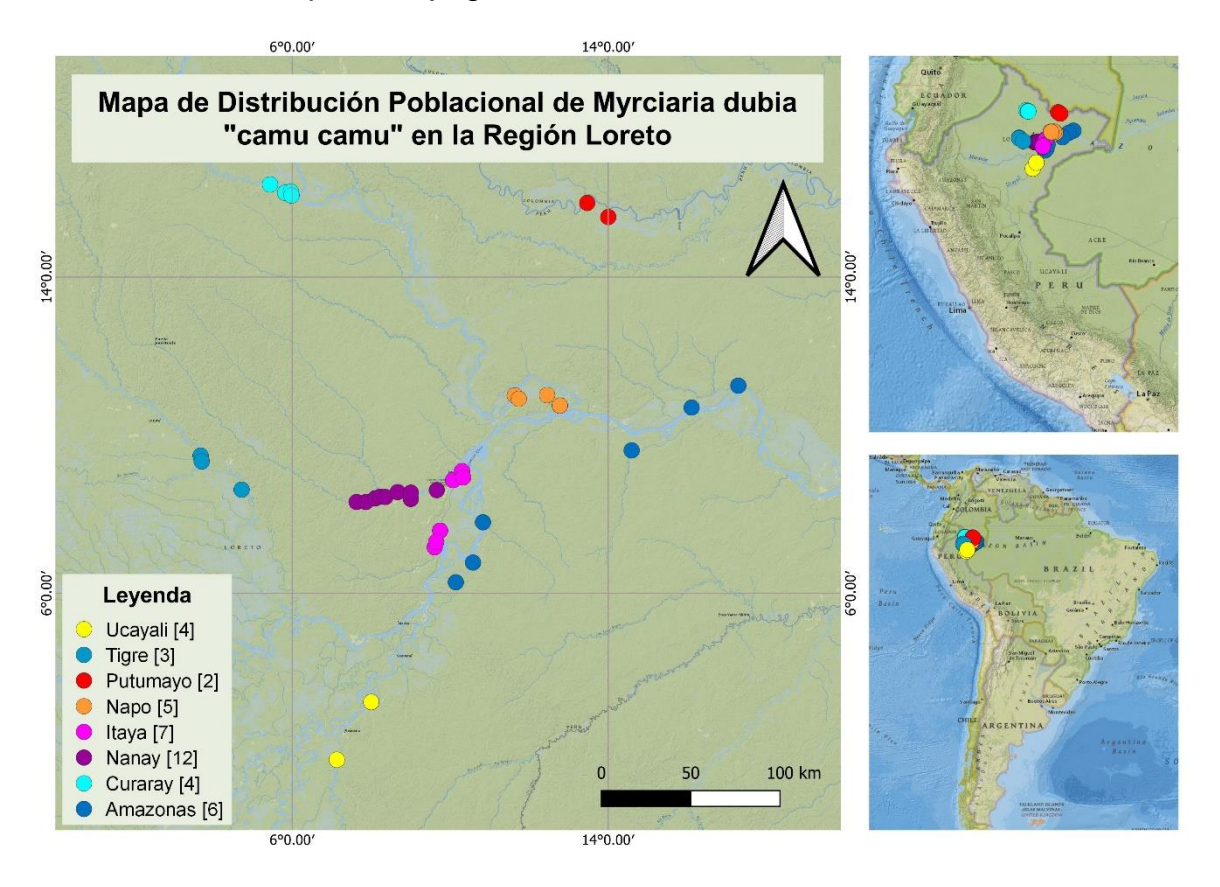

# Anexo 7: Mapa de flujo genético de camu-camu entre cuencas.